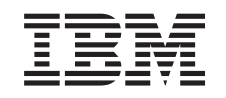

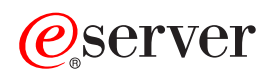

iSeries Ochrana disků

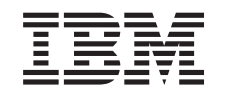

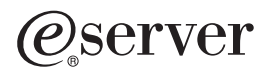

iSeries Ochrana disků

**© Copyright International Business Machines Corporation 1996, 2002. Všechna práva vyhrazena.**

# **Obsah**

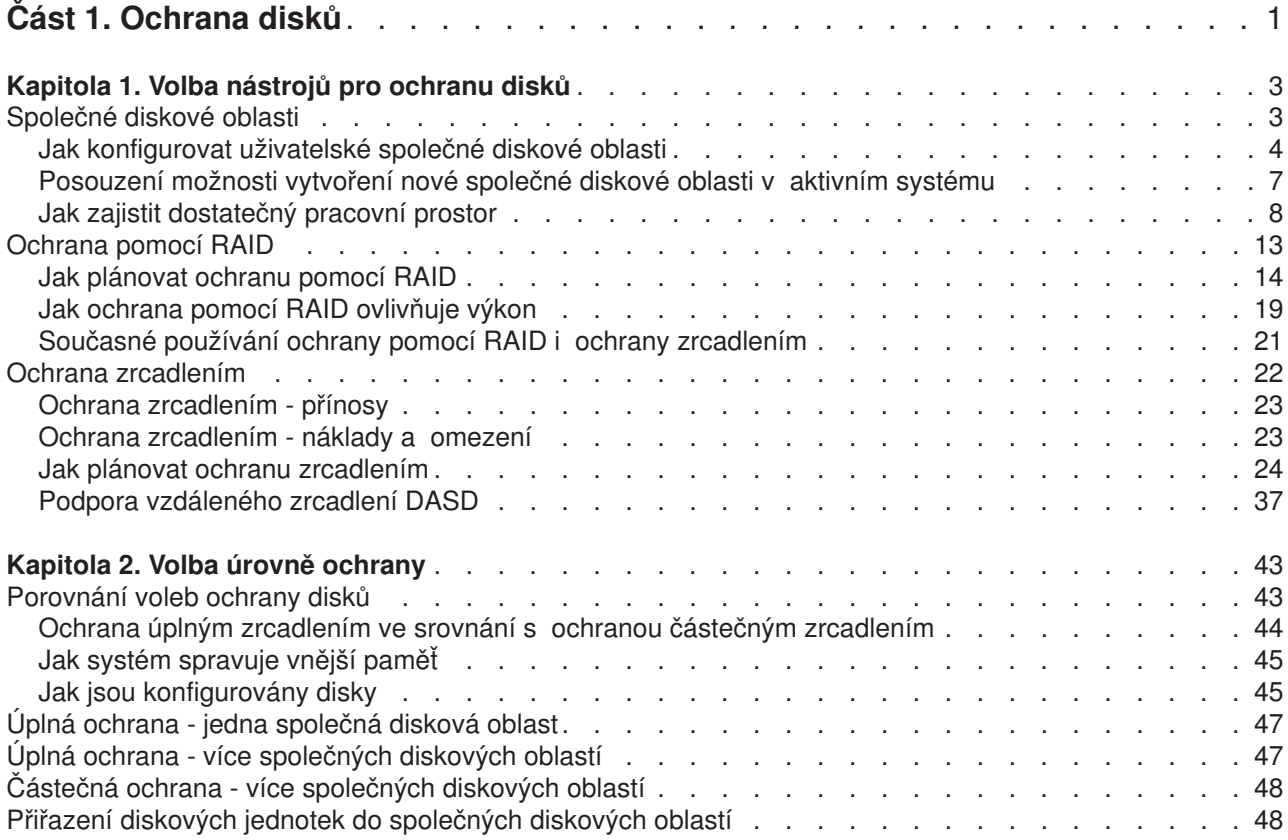

# <span id="page-6-0"></span>**Část 1. Ochrana disků**

Kromě funkční strategie zálohování a obnovy byste měli v systému využívat také nějaký typ ochrany dat. Jedním ze způsobů, jak toho lze dosáhnout, je ochrana disků. Pomocí ochrany disků můžete zabránit ztrátám dat nebo zastavení systému v případě poruchy disku. Existuje několik metod ochrany disků. Tyto metody můžete používat v různých kombinacích.

Můžete použít průvodce správou disků v prostředí produktu iSeries Navigator ke konfiguraci společných diskových oblastí a jejich ochraně pomocí RAID nebo zrcadlením.

**Zapamatujte si:** I když ochrana disků může snížit prostoje systému a urychlit dobu obnovy, v žádném případě **nenahrazuje** pravidelné zálohování. Ochrana disků vám nepomůže provést obnovu v případě úplné ztráty systému, poruchy procesoru nebo selhání programu.

Informace o různých typech ochrany disků a o kombinacích těchto typů najdete v následujících tématech:

- v Volba nástrojů [pro ochranu disků.](#page-8-0)
- Volba úrovně [ochrany.](#page-48-0)

Než budete pokračovat, měli byste si přečíst tato témata:

- [Jak systém spravuje vnější](#page-50-0) paměť.
- [Jak jsou konfigurovány disky.](#page-50-0)

# <span id="page-8-0"></span>**Kapitola 1. Volba nástrojů pro ochranu disků**

Při rozhodování, jak chránit systém před ztrátou dat, byste měli zvážit tyto faktory:

#### **Obnova**

Můžete získat zpět ztracené informace, buď obnovou ze záložního média, nebo jejich rekonstrukcí?

#### **Dostupnost**

Můžete zkrátit nebo eliminovat dobu, po kterou je systém nedostupný od chvíle, kdy se problém vyskytl?

#### **Funkčnost**

Můžete provádět údržbu a opravy, aniž by to mělo dopad na uživatele dat?

První obranou proti ztrátě dat je dobrá strategie zálohování a obnovy. Potřebujete mít plán pravidelného zálohování informací v systému.

Existuje několik nástrojů pro zajištění dostupnosti disků, které umožňují snížit nebo eliminovat prostoje systému a pomáhají při obnově dat v případě poruchy disku. Jsou to:

- společné diskové oblasti
- [ochrana pomocí](#page-18-0) RAID
- [ochrana zrcadlením](#page-27-0)

# **Společné diskové oblasti**

Společná disková oblast, neboli ASP (Auxiliary Storage Pool) ve znakově orientovaném rozhraní, je softwarová definice skupiny diskových jednotek ve vašem systému. To znamená, že společná disková oblast nemusí nutně odpovídat fyzickému uspořádání disků. V principu je každá společná disková oblast v systému samostatnou společnou oblastí diskových jednotek pro jednoúrovňovou paměť. Systém využívá pro ukládání dat diskové jednotky v rámci společné diskové oblasti. Jestliže dojde k selhání disku, stačí ve společné diskové oblasti obnovit pouze data, která byla obsažena na porouchané jednotce. Existují dvě hlavní kategorie společných diskových oblastí: systémová společná disková oblast a uživatelské společné diskové oblasti. Uživatelské společné diskové oblasti se dělí na dva typy: základní a nezávislé. Nezávislé společné diskové oblasti se dále dělí na tyto společné diskové oblasti: primární, sekundární a UDFS. Následující odkazy a obrázek společných diskových oblastí vám pomůže pochopit různé typy společných diskových oblastí:

- [systémová](#page-14-0) společná disková oblast
- v [uživatelské](#page-15-0) společné diskové oblasti

<span id="page-9-0"></span>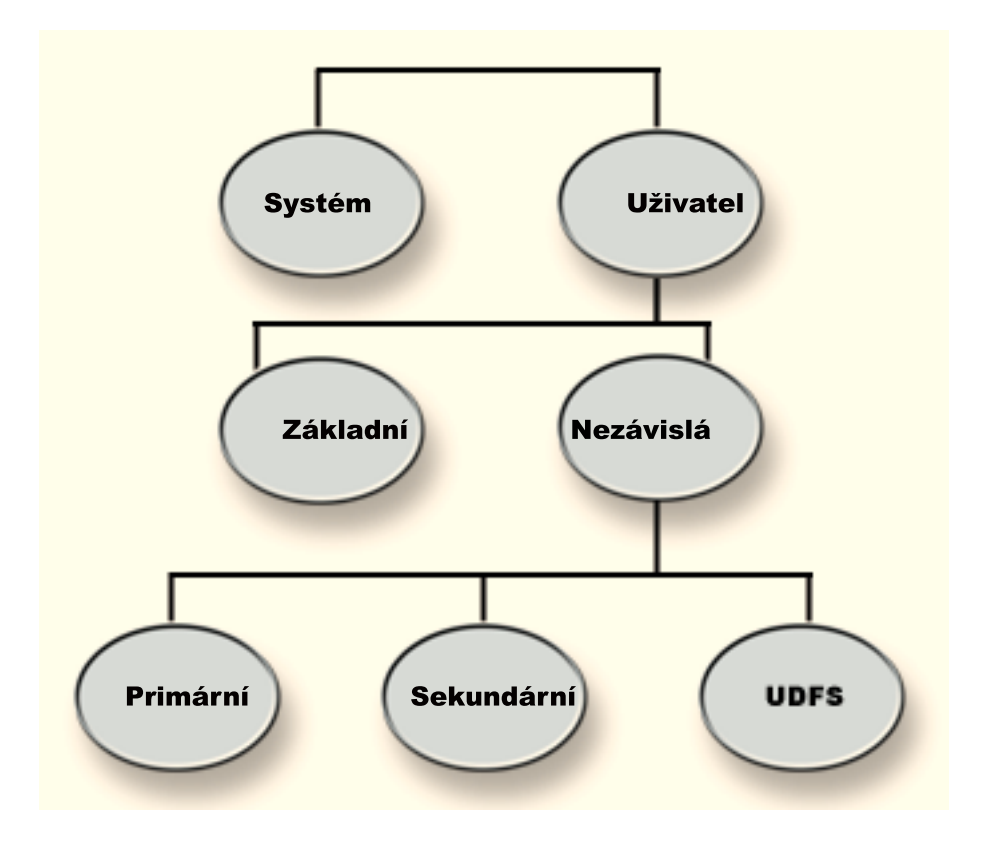

Váš systém může mít mnoho připojených diskových jednotek pro paměť společné diskové oblasti. Z hlediska systému se chovají jako jednotka jediná. Systém využívá pro ukládání dat všechny diskové jednotky. Společné diskové oblasti může používat pro rozdělení diskových jednotek na logické části. Další možnosti využití společné diskové oblasti v systému najdete v tématu Společné diskové [oblasti - příklady](#page-13-0) [použití.](#page-13-0)

Když diskové jednotky v systému přiřadíte více než jedné společné diskové oblasti, může mít každá společná disková oblast jinou strategii pro zajišťování dostupnosti, pro zálohování a obnovu i pro výkon.

Společné diskové oblasti zjednodušují obnovu v případě poruchy disku, která vede ke ztrátě dat. V takovém případě stačí obnovit pouze objekty v té společné diskové oblasti, jež obsahovala vadnou diskovou jednotku. Systémové a uživatelské objekty v ostatních společných diskových oblastech nejsou poruchou dotčeny. Používání společných diskových oblastí má ještě další [výhody,](#page-14-0) ovšem i určité [náklady](#page-14-0) [a omezení.](#page-14-0)

Další informace o společných diskových oblastech najdete v těchto tématech:

- Jak konfigurovat uživatelské společné diskové oblasti.
- Posouzení možnosti vytvoření nové společné diskové [oblasti v aktivním systému.](#page-12-0)
- [Jak zajistit dostatečný](#page-13-0) pracovní prostor.
- Porovnání [základních a nezávislých společných diskových oblastí.](#page-18-0)

Informace o implementaci společných diskových oblastí do vašeho systému naleznete v publikaci

Zálohování a obnova.

# **Jak konfigurovat uživatelské společné diskové oblasti**

Společné diskové oblasti můžete používat k několika různým účelům, v závislosti na potřebách vaší firmy. Než začnete s konfigurováním uživatelských společných diskových oblastí, prostudujte si níže uvedená témata, která tato různá využití popisují.

- v Využití společných diskových oblastí k zajištění dostupnosti.
- v Využití společných diskových oblastí ke zvýšení výkonu.
- Využití společných diskových oblastí pro objekty typu dokument.
- v Využití [společných diskových oblastí](#page-11-0) k rozsáhlému zapisování do žurnálů.
- v Využití [společných diskových oblastí](#page-12-0) k zapisování přístupových cest do žurnálů.

### **Využití společných diskových oblastí k zajištění dostupnosti**

Různé části systému mohou mít různé požadavky na dostupnost a obnovitelnost. Můžete mít například rozsáhlý soubor historických dat, který se mění pouze na konci měsíce. Informace v souboru jsou užitečné, ale ne životně důležité. Tento soubor můžete uložit do samostatné knihovny v uživatelském ASP, které nemá žádnou ochranu disků (ochranu zrcadlením či ochranu pomocí RAID). Knihovnu můžete vynechat z denního zálohování a ukládat ji jen po aktualizaci na konci měsíce.

Dalším příkladem mohou být dokumenty a pořadače. Některé jsou pro chod organizace životně důležité. Takové dokumenty by měly být chráněny pomocí RAID či pomocí ochrany zrcadlením. Mohou být uloženy do chráněné uživatelské společné diskové oblasti. Jiné dokumenty jsou sice uchovávány v systému, ale nemění se příliš často. Ty mohou být v odlišné uživatelské společné diskové oblasti, která má definovánu jinou strategií zálohování a ochrany.

### **Využití společných diskových oblastí ke zvýšení výkonu**

Používáte-li uživatelské společné diskové oblasti ke zvýšení výkonu systému, uvažujte o vyhrazení společné diskové oblasti pro jediný velmi aktivní objekt. V takovém případě můžete nakonfigurovat společnou diskovou oblast s jedinou diskovou jednotkou.

Vytvoření společné diskové oblasti s jedinou jednotkou chráněnou pomocí RAID však obvykle nepovede ke zvýšení výkonu systému, neboť výkon této jednotky je ovlivňován ostatními diskovými jednotkami v paritní sadě.

Přidělení jedné uživatelské společné diskové oblasti výhradně pro žurnálové zásobníky patřící ke stejnému žurnálu může zvýšit výkon při zapisování do žurnálů. Tím, že umístíte žurnál a objekty zapisované do žurnálu do společné diskové oblasti oddělené od žurnálových zásobníků, zamezíte soupeření o zápis do žurnálového zásobníku. U jednotek asociovaných se společnou diskovou oblastí nemusí být před každým čtením nebo zápisem opětně nastavována poloha.

Systém rozloží žurnálové zásobníky přes několik diskových jednotek, aby zlepšil výkon. Žurnálový zásobník může být umístěn až na deseti diskových jednotkách ve společné diskové oblasti. Pokud určíte volbu žurnálu RCVSIZOPT(\*MAXOPT1) nebo (\*MAXOPT2), systém může umístit žurnálový zásobník až na sto diskových jednotek ve společné diskové oblasti. Přidáte-li další diskové jednotky do společné diskové oblasti v době, kdy je systém aktivní, rozhodne systém až při příštím spuštění funkce změny žurnálu, zda tyto nové diskové jednotky použije pro žurnálové zásobníky.

Další cestou ke zvýšení výkonu je zajištění takového množství paměťových jednotek v uživatelských společných diskových oblastech, aby byly schopny zajistit potřebný počet fyzických vstupních a výstupních operací prováděných nad objekty v uživatelské společné diskové oblasti. Možná budete muset provést zkoušku, při které přesunete objekty do jiné uživatelské diskové společné oblasti, a poté budete monitorovat výkon ve společné diskové oblasti, abyste zjistili, nejsou-li paměťové jednotky nadměrně používány. Další informace o práci se stavem disku (příkaz WRKDSKSTS) za účelem zjištění, zda nejsou

paměťové jednotky nadměrně používány, najdete v publikaci *Work Management* . Pokud jsou jednotky přetěžovány, měli byste uvažovat o přidání dalších diskových jednotek do uživatelské společné diskové oblasti.

### **Využití společných diskových oblastí pro objekty typu dokument**

Objekty typu dokument (DLO) můžete umístit do uživatelské společné diskové oblasti. Níže jsou uvedeny možné výhody umístění objektů DLO do uživatelských společných diskových oblastí:

- <span id="page-11-0"></span>• Možnost zkrátit dobu ukládání objektů DLO a možnost rozdělit je v souladu s jejich požadavky na ukládání.
- Možnost rozdělit objekty DLO podle požadavků na dostupnost. Kritické objekty DLO mohou být umístěny do uživatelských společných diskových oblastí, které jsou chráněny zrcadlením nebo pomocí RAID. Objekty DLO, které se příliš často nemění, mohou být uloženy v nechráněných společných diskových oblastech s pomalejšími disky.
- v Možnost rozšiřování při narůstání počtu dokumentů.

Máte-li aktuální verzi licencovaného programu OS/400, můžete spustit několik procedur SAVDLO nebo RSTDLO pro různé společné diskové oblasti. Můžete též spustit několik operací SAVDLO pro stejné společné diskové oblasti.

Jednou z metod umístění objektů DLO do uživatelské společné diskové oblasti je ponechat v systémovém ASP pouze systémové objekty DLO (pořadače dodávané společností IBM). Ostatní pořadače přesuňte do uživatelských společných diskových oblastí. Systémové pořadače se příliš nemění, proto mohou být ukládány méně často. Část ″Jak přenést pořadač do jiné společné diskové oblasti″ v publikaci Zálohování

a obnova popisuje postup pro přesouvání pořadačů ze systémové společné diskové oblasti do uživatelské společné diskové oblasti nebo mezi uživatelskými společnými diskovými oblastmi.

V příkazu SAVDLO můžete specifikovat konkrétní společnou diskovou oblast. Díky tomu můžete provádět zálohu všech objektů DLO z určité společné diskové oblasti v daný den týdne. Objekty DLO ze společné diskové oblasti 2 můžete například ukládat v pondělí, objekty DLO ze společné diskové oblasti 3 v úterý, atd. Změněné objekty DLO můžete zálohovat denně.

Postup obnovy při použití této techniky zálohování záleží na tom, které informace byly ztraceny. Přijdete-li o celou společnou diskovou oblast, musíte nejdříve obnovit poslední kompletní uloženou kopii objektů DLO z této diskové oblasti. Potom musíte obnovit změněné objekty DLO z denních záloh.

Ukládáte-li v téže operaci objekty DLO z více než jedné společné diskové oblasti, bude na pásce vytvořen nový soubor a sekvenční číslo pro každou společnou diskovou oblast. Při obnově musíte zadat správné sekvenční číslo. Obnova se pak provede pouze pro objekty DLO ve společné diskové oblasti, která byla ztracena, aniž by bylo nutné znát jména všech pořadačů.

Pokud zadáte DLO(\*SEARCH) nebo DLO(\*CHG) pro příkaz SAVDLO, specifikujte, pokud možno, společnou diskovou oblast. Určení společné diskové oblasti šetří systémové prostředky.

*Omezení pro objekty DLO v uživatelských společných diskových oblastech:* Pro objekty DLO umístěné v uživatelských společných diskových oblastech platí tato omezení:

- v Používáte-li pro operaci zálohování soubor typu save, můžete ukládat objekty DLO pouze z jedné společné diskové oblasti.
- Jestliže ukládáte do souboru typu save a zadáte SAVDLO DLO(\*SEARCH) nebo SAVDLO DLO(\*CHG), musíte též určit společnou diskovou oblast, i když víte, že se výsledky vašeho vyhledání nacházejí v jediné společné diskové oblasti.
- v Dokumenty, které nejsou v pořadačích, musejí být v systémové společné diskové oblasti.
- Pošta může být zapisována do pořadače v uživatelské společné diskové oblasti. Nezapsaná pošta je uložena v systémové společné diskové oblasti.

### **Využití společných diskových oblastí k rozsáhlému zapisování do žurnálů**

Jestliže žurnály a objekty zapisované do žurnálů jsou ve stejné společné diskové oblasti jako zásobníky a společná disková oblast přeteče, musíte ukončit zapisování do žurnálů a obnovit přetečenou společnou

diskovou oblast. V publikaci Zálohování a obnova naleznete návod, jak provést obnovu přetečené společné diskové oblasti.

<span id="page-12-0"></span>Jestliže se žurnálový zásobník nachází v jiné společné diskové oblasti než žurnál a dojde k přetečení uživatelské společné diskové oblasti, která obsahuje zásobník, postupujte takto:

- 1. V jiné uživatelské společné diskové oblasti vytvořte nový zásobník.
- 2. Změňte žurnál (příkaz CHGJRN), abyste připojili nově vytvořený žurnálový zásobník.
- 3. Zazálohujte odpojený zásobník.
- 4. Vymažte jej.
- 5. Vymažte obsah přetečené společné diskové oblasti, aniž byste ukončili zapisování do žurnálu.
- 6. Ve vyčištěné společné diskové oblasti vytvořte nový zásobník.
- 7. Pomocí příkazu CHGJRN tento nový zásobník připojte.

Poznámka: Publikace Zálohování a obnova obsahuje další informace o práci s žurnálovými zásobníky při přetečení společné diskové oblasti.

### **Využití společných diskových oblastí k zapisování přístupových cest do žurnálů**

Hodláte-li používat funkci zapisování přístupových cest do žurnálů, společnost IBM doporučuje, abyste nejprve na několik dní přesměrovali žurnál na žurnálový zásobník v systémové společné diskové oblasti (společná disková oblast 1). Spusťte zapisování přístupových cest do žurnálů, abyste zjistili požadavky na paměť zásobníku dříve, než přidělíte určitou velikost uživatelské společné diskové oblasti. Další informace o tom, jak zjistit požadavky na paměť při zapisování do žurnálů, poskytuje téma Správa žurnálů.

# **Posouzení možnosti vytvoření nové společné diskové oblasti v aktivním systému**

Počínaje verzí V3R6 licencovaného programu OS/400 můžete přidávat diskové jednotky i za chodu systému. Když přidáte diskové jednotky do společné diskové oblasti, která ještě neexistuje, systém automaticky vytvoří novou společnou diskovou oblast. V tématu Přidání diskové jednotky nebo společné diskové oblasti naleznete postup konfigurace společné diskové oblasti. Rozhodnete-li se tedy vytvořit novou uživatelskou společnou diskovou oblast v okamžiku, kdy je systém aktivní, přesvědčte se, že jste dobře porozuměli následujícím podmínkám:

- v Ochranu zrcadlením pro základní společnou diskovou jednotku nemůžete spustit, když je systém aktivní. Ochranu zrcadlením pro nedostupnou nezávislou společnou diskovou oblast můžete spustit, když je systém aktivní. Nová společná disková oblast není plně chráněna, dokud všechny diskové jednotky nejsou chráněny pomocí RAID.
- v Za chodu systému nesmíte přesouvat existující diskové jednotky do nové společné diskové oblasti. Systém při přesouvání diskových jednotek přesouvá i data. Tento úkol lze provést pouze pomocí DST (Dedicated Service Tools). Nelze přesouvat diskové jednotky z existující společné diskové oblasti do nezávislé společné diskové oblasti.
- v Systém používá velikost uživatelské společné diskové oblasti k určení prahu paměti pro žurnálové zásobníky používané systémově řízenou ochranou přístupové cesty (SMAPP). Když vytvoříte společnou diskovou oblast za chodu systému, pak velikost diskových jednotek, kterou jste specifikovali přímo při vytváření společné diskové oblasti, se považuje za velikost společné diskové oblasti pro účely SMAPP. Předpokládejme například, že přidáte 2 diskové jednotky do nové společné diskové oblasti 2. Celková kapacita těchto 2 diskových jednotek je 2062 MB. Později přidáte další 2 diskové jednotky, abyste zvýšili kapacitu na 4124 MB. Pro účely SMAPP zůstává velikost společné diskové oblasti 2062 MB, dokud znovu neprovedete IPL nebo logicky nezapnete nezávislou společnou diskovou oblast. To znamená, že práh paměti žurnálových zásobníků SMAPP je nižší a systém musí žurnálové zásobníky častěji měnit. Obvykle to nemívá významný dopad na výkon systému.

Systém určuje kapacitu každé společné diskové oblasti, když provedete IPL nebo logicky zapnete nezávislou společnou diskovou oblast. V tomto okamžiku provádí systém přizpůsobení svých výpočtů požadavků SMAPP na velikost paměti. Další informace o SMAPP naleznete v tématu Systémově řízená ochrana přístupových cest.

# <span id="page-13-0"></span>**Jak zajistit dostatečný pracovní prostor**

Provádíte-li změny v konfiguraci disků, může k tomu systém potřebovat pracovní prostor. To je zvláště důležité, pokud hodláte přesouvat diskové jednotky z jedné společné diskové oblasti do jiné. Před přesunutím diskové jednotky musí systém přesunout všechna data z této diskové jednotky na jiné diskové jednotky. Část ″Jak vypočítat požadavky na prostor pro společnou diskovou oblast″ v publikaci Zálohování

a obnova uvádí příklady, jak určit, kolik pracovního prostoru vyžaduje vaše situace. Jsou zde rovněž uvedeny [systémové](#page-17-0) mezní hodnoty pro objem vnější paměti.

Nemá-li váš systém dostatek dočasné paměti, začněte tím, že vyčistíte diskovou paměť. Často se stává, že uživatelé uchovávají v systému objekty, jako například staré soubory pro souběžný tisk nebo dokumenty, které již nepotřebují. Zvažte, zda k uvolnění diskového prostoru v systému nepoužít funkci automatického vyčištění, kterou obsahuje produkt Operational Assistant.

Jestliže odstranění nepotřebných objektů z vnější paměti nebude stačit k vytvoření dostatečného dočasného diskového prostoru, můžete odstranit objekty ze systému pouze dočasně. Pokud chcete například přesunout velkou knihovnu do nové uživatelské společné diskové oblasti, můžete tuto knihovnu zazálohovat a ze systému ji odstranit. Po přesunutí diskových jednotek tuto knihovnu obnovíte. Níže je uveden příklad, jak to provést:

- 1. Uložte privátní oprávnění pro objekty ve svém systému. Napište: SAVSECDTA DEV(*páskové-zařízení*)
- 2. Zazálohujte daný objekt pomocí příslušného příkazu SAVxxx. Například k uložení knihovny použijte příkaz SAVLIB. Zvažte, zda neuložit tento objekt dvakrát, na dvě různé pásky.
- 3. Vymažte objekt ze systému pomocí příslušného příkazu DLTxxx. Například k vymazání knihovny použijte příkaz DLTLIB.
- 4. Proveďte přepočet diskové kapacity, abyste zjistili, zda již máte k dispozici dostatečně velký dočasný diskový prostor.
- 5. Je-li již dostatek prostoru, proveďte potřebnou konfiguraci disků.
- 6. Nakonec proveďte obnovu objektů, které jste vymazali.

### **Společné diskové oblasti - příklady použití**

Společné diskové oblasti slouží k řízení výkonu systému a strategie zálohování, jak je uvedeno níže:

- Společnou diskovou oblast můžete vytvořit, abyste poskytli vyhrazené prostředky často používaným objektům, jako jsou žurnálové zásobníky.
- Společnou diskovou oblast můžete vytvořit pro uchovávání souborů typu save. Objekty se mohou zálohovat do souborů typu save v jiné společné diskové oblasti. Je velmi nepravděpodobné, že byste zároveň přišli o společnou diskovou oblast s daným objektem i o společnou diskovou oblast, která obsahuje soubory typu save.
- Pro objekty, které mají rozdílné požadavky na obnovu a na dostupnost, můžete vytvořit různé společné diskové oblasti. Své kritické databázové soubory nebo dokumenty můžete například umístit do společné diskové oblasti, která je chráněna zrcadlením nebo pomocí RAID.
- v Na diskových jednotkách s nižším výkonem můžete vytvořit společnou diskovou oblast, do které umístíte méně často používané objekty, jako jsou rozsáhlé soubory historických dat.
- Společnou diskovou oblast můžete použít k řízení doby obnovy přístupových cest u kritických i méně důležitých databázových souborů, které používají systémem řízenou ochranu přístupových cest (SMAPP).
- v Nezávislou společnou diskovou oblast lze použít pro izolaci zřídka používaných dat, a tak uvolnit systémové prostředky, protože se tato data budou využívat pouze tehdy, když budou zapotřebí.
- v Nezávislá disková oblast v klastrovaném prostředí může poskytovat diskovou paměť, která je přepínatelná, a tak umožňovat neustálou dostupnost prostředků.

### <span id="page-14-0"></span>**Společné diskové oblasti - přínosy**

Umístění objektů do uživatelských společných diskových oblastí, neboli ASP (Auxiliary Storage Pool) ve znakově orientovaném rozhraní, může mít několik výhod. Mezi tyto výhody patří:

- v **Další ochrana dat**. Oddělením knihoven, dokumentů nebo jiných objektů v uživatelské společné diskové oblasti chráníte tyto objekty před ztrátou dat v případě, kdy jedna disková jednotka v systémové společné diskové oblasti nebo v jiné uživatelské společné diskové oblasti selže. Dojde-li například k selhání diskové jednotky a ztratí se data obsažená v systémové společné diskové oblasti, objekty v uživatelských společných diskových oblastech nebudou ovlivněny a mohou být použity k obnově objektů v systémové společné diskové oblasti. Naopak, způsobí-li selhání ztrátu dat obsažených v uživatelské společné diskové oblasti, nejsou ovlivněna data v systémové společné diskové oblasti.
- v **Zvýšení výkonu systému**. Používání společných diskových oblastí může rovněž zvýšit výkon systému, protože systém vyhradí diskové jednotky, které patří pod určitou společnou diskovou oblast, objektům v této společné diskové oblasti. Předpokládejme například, že pracujete v prostředí rozsáhlého zapisování do žurnálů. Umístění žurnálů a objektů zapisovaných do žurnálů do [uživatelské](#page-15-0) společné [diskové](#page-15-0) oblasti může snížit soupeření mezi zásobníky a objekty zapisovanými do žurnálů, pokud jsou v odlišných společných diskových oblastech, což zlepšuje výkon zapisování do žurnálů. Jestliže nezávislé společné diskové oblasti používáte za účelem snížení soutěžení, objekty, které se mají zapisovat do žurnálu, umístěte do primární společné diskové oblasti a žurnálové zásobníky umístěte do jedné nebo více sekundárních společných diskových oblastí.

Umístění mnoha aktivních žurnálových zásobníků do stejné společné diskové oblasti není efektivní. Výsledné soupeření mezi zápisy do více než jednoho zásobníku ve společné diskové oblasti může vést ke snížení výkonu systému. Chcete-li dosáhnout vyššího výkonu, umístěte každý aktivní žurnálový zásobník do samostatné uživatelské společné diskové oblasti.

- v **Oddělení objektů s různými požadavky na dostupnost a obnovu**. Pro různé společné diskové oblasti můžete použít různé techniky ochrany disku. Můžete rovněž specifikovat různé cílové doby obnovy přístupových cest. Kritické nebo značně využívané objekty můžete přiřadit ke chráněným diskovým jednotkám s vysokým výkonem. Rozsáhlé, málo používané soubory, jako jsou soubory historických dat, můžete naopak přiřadit k nechráněným diskovým jednotkáms nízkým výkonem.
- v **Vysoká dostupnost a flexibilita**.V tématu Nezávislé společné diskové oblasti přínosy naleznete výhody, které jsou typické pro nezávislé společné diskové oblasti.

### **Společné diskové oblasti - náklady a omezení**

Při používání společných diskových oblastí (společná oblast pomocné paměti) můžete narazit na některá omezení:

- Systém nemůže přímo obnovit ztracená data v případě poruchy média diskové jednotky. Tato situace vyžaduje, abyste sami provedli operace obnovy.
- Používání společné diskové oblasti může vyžadovat další disková zařízení.
- v Používání společných diskových oblastí bude vyžadovat, abyste ve společné diskové oblasti spravovali velké množství dat a přitom se vyhnuli přetečení společné diskové oblasti.
- v Pokud přeteče základní společná disková oblast, budete muset provést speciální kroky obnovy.
- v Používání společných diskových oblastí vyžaduje, abyste spravovali související objekty. Některé související objekty, jako žurnály a objekty zapisované do žurnálů, musejí být ve stejné uživatelské diskové oblasti.

### **Systémová společná disková oblast**

Systém automaticky vytvoří systémovou společnou diskovou oblast (společná disková oblast 1), která obsahuje diskovou jednotku 1 a všechny ostatní konfigurované disky, které nejsou přiřazené k [uživatelské](#page-15-0) [společné](#page-15-0) diskové oblasti. Systémová společná disková oblast obsahuje veškeré systémové objekty pro licencovaný program OS/400 a veškeré uživatelské objekty, které nejsou přiřazeny k základní nebo nezávislé společné diskové oblasti.

**Poznámka:** Můžete mít diskové jednotky, které jsou připojeny k systému, ale nejsou konfigurovány a nepoužívají se. Nazývají se **nekonfigurované** diskové jednotky.

<span id="page-15-0"></span>Ještě je zde několik dalších skutečností, které byste si měli uvědomit. Týkají se kapacity a ochrany systémové společné diskové oblasti.

*Kapacita systémové společné diskové oblasti:* Pokud systémová společná disková oblast naplní svou kapacitu, pak systém ukončí běžné aktivity. Dojde-li k tomu, musíte provést IPL systému a podniknout opravnou akci (jako vymazání objektů), aby se tato situace příště neopakovala.

Můžete rovněž určit práh, při jehož dosažení je systémový operátor upozorněn na nedostatek prostoru. Jestliže například nastavíte prahovou hodnotu pro systémovou společnou diskovou oblast na 80, pak se toto upozornění objeví ve frontě zpráv operátora systému (QSYSOPR) a frontě zpráv systému (QSYSMSG), když je systémová společná disková oblast zaplněna z 80%. Zpráva se vysílá každou hodinu, dokud nezměníte hodnotu prahu nebo dokud nevymažete nebo nepřesunete nějaké objekty ze systémové společné diskové oblasti. Budete-li tuto zprávu ignorovat, bude kapacita systémové společné diskové oblasti vyčerpána a systém se nestandardně ukončí.

Třetí metoda, kterou můžete použít k ochraně systémové společné diskové oblasti před vyčerpáním kapacity, je použití systémových hodnot QSTGLOWLMT a QSTGLOWACN. Více informací najdete v části

″Jak změnit práh paměti ASP″ v publikaci Zálohování a obnova.

*Ochrana systémové společné diskové oblasti:* Společnost IBM doporučuje používat v systémové společné diskové oblasti ochranu pomocí RAID nebo ochranu zrcadlením. Používání nástrojů pro ochranu disků snižuje nebezpečí ztráty všech dat systémové společné diskové oblasti. Dojde-li ke ztrátě systémové společné diskové oblasti, ztratí se i adresovatelnost na objekty ve všech uživatelských společných diskových oblastech.

Adresovatelnost můžete obnovit obnovou celého systému nebo spuštěním příkazu RCLSTG (Reclaim Storage). Příkaz RCLSTG však nemůže obnovit vlastnictví objektů. Po provedení tohoto příkazu budou všechny objekty ve vlastnictví uživatelského profilu QDFTOWN. Obnovu vlastnictví objektů typu dokument (DLO) můžete provést pomocí příkazu RCLDLO (Reclaim Document Library Object).

### **Uživatelské společné diskové oblasti**

Uživatelskou společnou diskovou oblast můžete vytvořit tak, že seskupíte sadu diskových jednotek a přiřadíte tuto skupinu ke společné diskové oblasti. Uživatelské společné diskové oblasti mohou obsahovat knihovny, dokumenty a některé typy objektů. Existují dvě formy uživatelských společných diskových oblastí: základní společné diskové oblasti a nezávislé společné diskové oblasti. V klastrovaném prostředí mohou být nezávislé společné diskové oblasti přepínány mezi systémy bez nutnosti provést IPL, což umožňuje nepřetržitou dostupnost dat. Základní společné diskové oblasti můžete konfigurovat s čísly od 2 do 32. Nezávislé společné diskové oblasti dostávají čísla od 33 až do 255. Chcete-li se dozvědět více o tom,

- v čem se základní a nezávislé společné diskové oblasti liší, přečtěte si téma Porovnání [základních](#page-18-0)
- [a nezávislých diskových oblastí.](#page-18-0)

V následujících tématech naleznete další informace o společných diskových oblastech s knihovnami a bez knihoven:

- Uživatelské společné diskové oblasti s knihovnami.
- Uživatelské společné diskové [oblasti bez knihoven.](#page-16-0)

Když jsou společné diskové oblasti nakonfigurovány, měli byste je [chránit](#page-16-0) pomocí [zrcadlení](#page-27-0) nebo [pomocí](#page-18-0) [RAID.](#page-18-0)

*Uživatelské společné diskové oblasti s knihovnami:* Uživatelské společné diskové oblasti s knihovnami obsahují knihovny a systémy souborů definované uživatelem (User-defined File System, UDFS). Společnost IBM doporučuje používat uživatelské společné diskové oblasti s knihovnami, protože postup při obnově je snadnější, než u uživatelských společných diskových oblastí bez knihoven. Při používání uživatelských společných diskových oblastí s knihovnami musíte počítat s několika faktory.

### *Co byste měli věděto uživatelských společných diskových oblastech s knihovnami:*

- <span id="page-16-0"></span>v **Nikdy** nevytvářejte v uživatelských společných diskových oblastech systémové knihovny nebo knihovny produktů (knihovny, které začínají na Q nebo #) ani pořadače (pořadače, které začínají na Q). **Nikdy** neprovádějte obnovu žádné z těchto knihoven nebo pořadačů v uživatelské společné diskové oblasti. Mohlo by to vyvolat nepředvídatelné následky.
- Uživatelské společné diskové oblasti s knihovnami mohou obsahovat jak knihovny, tak objekty typu dokument (DLO). Knihovna dokumentů pro uživatelskou společnou diskovou oblast se nazývá QDOCnnnn, kde *nnnn* je číslo příslušné společné diskové oblasti.
- v Žurnály a objekty ukládané do žurnálů **musí** být ve stejné společné diskové oblasti. Žurnálové zásobníky umístěte do jiné společné diskové oblasti. Tím zabráníte ztrátě objektů i zásobníků v případě, že dojde k selhání diskového média.

Chcete-li začít se zapisováním do žurnálu, musí být žurnál (typ objektu \*JRN) i objekt ve stejné společné diskové oblasti. Ke spuštění zapisování do žurnálů použijte tyto příkazy:

- Příkaz STRJRNPF (Start Journal Physical File) pro fyzické soubory.
- Příkaz STRJRNAP (Start Journal Access Path) pro přístupové cesty.
- Příkaz STRJRN (Start Journal) pro objekty integrovaného systému souborů.
- Příkaz STRJRNOBJ (Start Journal Object) pro ostatní typy objektů.

Zapisování do žurnálů nemůže být znovu spuštěno pro objekt, který je uložen a poté obnoven v jiné společné diskové oblasti, která neobsahuje žurnál. Žurnál a objekt musí být ve stejné společné diskové oblasti, aby se zapisování do žurnálu pro daný objekt automaticky znovu spustilo.

- v Žádná databázová síť nesmí překročit hranice společné diskové oblasti. Nemůžete vytvořit soubor v jedné společné diskové oblasti, který by byl závislý na souboru v jiné společné diskové oblasti. Všechny fyzické soubory tvořící logický soubor musí být ve stejné společné diskové oblasti jako tento logický soubor. Systém vytváří přístupové cesty pouze pro databázové soubory ve stejné společné diskové oblasti, kde je fyzický soubor, na kterém je logický soubor založen (dočasné dotazy nejsou omezeny). Přístupové cesty nejsou nikdy sdíleny soubory z různých společných diskových oblastí. Ani formáty záznamů nejsou sdíleny mezi různými společnými diskovými oblastmi. Místo toho je požadavek na formát ignorován a vytvoří se nový formát záznamu.
- v Do uživatelské společné diskové oblasti můžete umístit kolekci dat SQL. Můžete specifikovat cílovou společnou diskovou oblast, kde se tato kolekce dat vytvoří.
- Pokud uživatelská společná disková oblast neobsahuje žádné databázové soubory, nastavte cílovou dobu obnovy přístupové cesty pro společnou diskovou oblast na \*NONE. To platí například v případě, kdy uživatelská společná disková oblast s knihovnami obsahuje pouze knihovny pro žurnálové zásobníky. Nastavíte-li dobu obnovy přístupové cesty na \*NONE, nebude systém vykonávat zbytečnou práci pro tuto společnou diskovou oblast. Téma Systémově řízená ochrana přístupových cest popisuje, jak nastavovat doby obnovy přístupových cest.

*Uživatelské společné diskové oblasti bez knihoven:* Uživatelské společné diskové oblasti bez knihoven obsahují žurnály, žurnálové zásobníky a soubory typu save, jejichž knihovny jsou v systémové společné diskové oblasti.

Jestliže přiřazujete doby obnovy přístupových cest pro jednotlivé společné diskové oblasti, měli byste pro uživatelské společné diskové oblasti bez knihoven nastavit cílovou dobu obnovy na \*NONE. Uživatelská společná disková oblast bez knihoven nemůže obsahovat žádné databázové soubory, a proto nemůže využívat výhod, které poskytuje SMAPP. Pokud nastavíte dobu obnovy přístupové cesty pro uživatelskou společnou diskovou oblast bez knihoven na jinou hodnotu než \*NONE, způsobí to, že systém bude mít práci navíc, a to bez jakéhokoliv užitku. Téma Systémově řízená ochrana přístupových cest popisuje, jak nastavovat doby obnovy přístupových cest.

*Ochrana společných diskových oblastí:* Při zvažování ochrany společných diskových oblastí musíte mít na paměti následující body:

- <span id="page-17-0"></span>v Všechny společné diskové oblasti, včetně systémové společné diskové oblasti, by měly mít nastavenou ochranu zrcadlením nebo by se měly skládat výhradně z diskových jednotek zabezpečených ochranou pomocí RAID. Tím je zajištěno, že po poruše disku v některé společné diskové oblasti zůstane systém v provozu.
- v Dojde-li k poruše disku ve společné diskové oblasti, která není chráněna zrcadlením, může se stát, že se činnost systému přeruší. To závisí na typu diskové jednotky a druhu chyby.
- v Pokud dojde k selhání diskové jednotky ve společné diskové oblasti, která používá ochranu zrcadlením, systém pokračuje v činnosti (pokud neselžou obě zrcadlené paměťové jednotky).
- v Selže-li disková jednotka ve společné diskové oblasti, která je chráněna pomocí RAID, zůstane systém v provozu tak dlouho, dokud neselže další disková jednotka v paritní sadě.

*Systémová omezení pro paměť společné diskové oblasti:* Během provádění IPL systém zjišťuje, jak velká vnější paměť je v systému nakonfigurována. Celkový objem je součet kapacity všech konfigurovaných jednotek a jejich zrcadlených protějšků, jsou-li nějaké. Nekonfigurované diskové jednotky se do tohoto součtu nezahrnují. Tento objem diskové paměti je porovnán s maximálním objemem, který je podporován konkrétním modelem.

Je-li konfigurován větší objem vnější paměti, než jaký je doporučen, pak se do fronty zpráv operátora systému (QSYSOPR) a do fronty zpráv systému (QSYSMSG) (pokud v systému existuje) vyšle zpráva (CPI1158). Tato zpráva indikuje, že je v systému příliš velká vnější paměť. Tato zpráva se posílá vždy jednou během každého IPL tak dlouho, dokud je objem vnější paměti v systému větší než maximální podporovaný objem.

### **Nezávislé společné diskové oblasti**

Termíny **nezávislé ASP** a **nezávislá společná disková oblast** jsou synonymní.

Nezávislá společná disková oblast je sada diskových jednotek, které mohou být přeneseny online nebo offline, a to nezávisle na zbytku paměti systému, včetně systémové společné diskové oblasti, uživatelských společných diskových oblastí a ostatních nezávislých společných diskových oblastí. Nezávislé společné diskové oblasti jsou užitečné jak v prostředí s jedním systémem, tak i v prostředí s více systémy. Související informace obsahují témata [Systémová](#page-14-0) společná disková oblast a [Uživatelské](#page-15-0) společné diskové [oblasti.](#page-15-0)

V prostředí s jedním systémem může být nezávislá společná disková oblast přenesena offline, nezávisle na ostatních oblastech, protože data v nezávislé diskové oblasti jsou obsažena ″sama v sobě″. To znamená, že veškerá nutná systémová data asociovaná s daty nezávislých společných diskových oblastí jsou obsažena uvnitř nezávislé společné diskové oblasti. Nezávislá společná disková oblast může též být přenesena online, pokud je systém aktivní (IPL není nutný). Používání nezávislé diskové oblasti může proto být velice užitečné například tehdy, jestliže máte velké množství dat, která nejsou nutná k běžnému každodennímu zpracování. Nezávislá společná disková oblast obsahující tato data může být ponechána offline, dokud není zapotřebí. Jsou-li velké části paměti obvykle ponechávány offline, můžete zkrátit dobu zpracování pro takové operace, jako je IPL a procedura Reclaim Storage.

V prostředí s více systémy může být nezávislá společná disková oblast přepínána mezi jednotlivými systémy. **Přepínatelná nezávislá společná disková oblast** je sada diskových jednotek, která může být přepínána mezi systémy tak, aby každý systém měl přístup k datům. V daném okamžiku může k datům přistupovat pouze jeden systém. Tak jako v prostředí s jedním systémem, může být nezávislá disková oblast přepínána, protože nezávislá disková oblast je obsažena sama v sobě. Přepínatelné nezávislé společné diskové oblasti zajišťují:

- v Uchování dostupnosti dat pro aplikace i v případě výpadku jednoho systému (plánovaného nebo neplánovaného).
- Vyloučení procesu replikování dat z jednoho systému do druhého.
- v V některých případech zajišťují izolování diskových jednotek, které selhaly uvnitř nezávislé společné diskové oblasti.
- Dosažení vysoké dostupnosti a výkonové přizpůsobitelnosti.

<span id="page-18-0"></span>Další informace naleznete v tématu Nezávislé společné diskové oblasti.

### **Porovnání základních a nezávislých společných diskových oblastí**

Základní a nezávislé společné diskové oblasti, neboli ASP (Auxiliary Storage Pool) ve znakově orientovaném rozhraní, jsou vhodné k seskupení diskových jednotek obsahujících určité informace. Jsou mezi nimi však určité podstatné rozdíly:

- Když server provádí IPL, všechny diskové jednotky konfigurované jako základní společná disková oblast musejí být sečteny, aby server mohl pokračovat v IPL. Nezávislá ASP nejsou zahrnuta do IPL. Když logicky zapnete nezávislé ASP, uzel zkontroluje, zda jsou přítomny všechny diskové jednotky.
- v Pokud selže nechráněná disková jednotka ve společné diskové oblasti, většinou se zastaví veškeré běžné zpracování serveru až do doby, než bude disková jednotka opravena. Úplná ztráta diskové jednotky v základní společné diskové oblasti vyžaduje zdlouhavý proces obnovy ztracených dat. Teprve poté může server provést IPL a pokračovat v normální činnosti.
- Data v základní společné diskové oblasti patří k připojenému uzlu a přímý přístup k nim má pouze tento systém. Data v nezávislé společné diskové oblasti nepatří k uzlu, ale k nezávislé společné diskové oblasti. Data v nezávislé společné diskové oblasti můžete mezi uzly v jednom klastru sdílet tak, že je logicky vypnete na jednom uzlu a poté logicky zapnete na jiném uzlu.
- v Když vytvoříte základní společnou diskovou oblast, sami přiřadíte společné diskové oblasti číslo. Když vytvoříte nezávislou společnou diskovou oblast, pojmenujete ji, ale číslo jí přiřadí server.
- v Pokud se základní společná disková oblast zaplní, nadměrná data mohou přetéci do systémové společné diskové oblasti. Nezávislé společné diskové oblasti nemohou přetéci. Kdyby mohly, ztratily by svou nezávislost. Jakmile se nezávislá společná disková oblast blíží naplnění, musíte přidat další diskové jednotky nebo vymazat objekty, a tím vytvořit víc paměťového prostoru.
- v Pokud provedete omezené změny v konfiguraci disků v základní společné diskové oblasti, musíte restartovat server do režimu DST (Dedicated Service Tools). V případě nezávislé společné diskové oblasti, která je offline, nemusíte mít server v režimu DST, abyste mohli spustit nebo zastavit zrcadlení, spustit ochranu pomocí RAID, provést komprimaci, odstranit diskové jednotky, atd.

# **Ochrana pomocí RAID**

Ochrana pomocí RAID je funkce pro zajištění dostupnosti hardwaru, která chrání data před ztrátou v případě poruchy diskové jednotky nebo poškození disku. V zájmu ochrany dat vstupní/výstupní adaptér (IOA) spočítá a uloží paritní hodnotu pro každý bit dat. Adaptér IOA v podstatě vypočítá paritní hodnotu z dat, která se nacházejí na stejném místě na každé z dalších diskových jednotek v sadě. Dojde-li k poruše disku, data mohou být rekonstruována pomocí své paritní hodnoty a hodnot bitů, které se nacházejí na stejném místě na jiných discích. V průběhu rekonstrukce dat systém pokračuje v činnosti. Hlavním cílem ochrany pomocí RAID je zajišťovat vysokou dostupnost a ochranu dat s tak nízkými náklady, jak je to jen možné.

Je-li to možné, měli byste chránit všechny diskové jednotky v systému buď pomocí RAID, nebo pomocí [ochrany zrcadlením.](#page-27-0) Tím zabráníte ztrátě dat v případě poruchy disku. V mnoha případech můžete udržet systém v chodu i po dobu, než se disková jednotka opraví nebo nahradí.

**Zapamatujte si:** Ochrana pomocí RAID **nenahrazuje** strategii zálohování a obnovy. Ochrana pomocí RAID může v případě určitých typů poruch zabránit zastavení systému. U určitých typů poruch může urychlit proces obnovy. Ochrana pomocí RAID vás však nemůže chránit před mnoha dalšími typy poruch, jako jsou například poškození pracoviště nebo chyba operátora či programátora. Rovněž neposkytuje ochranu před výpadky systému způsobenými poruchami jiného diskového hardwaru (jako jsou diskové řadiče, diskové procesory IOP nebo systémová sběrnice).

Než začnete ochranu pomocí RAID používat, měli byste si uvědomit jak její [přínosy,](#page-24-0) tak i [omezení](#page-24-0) [a náklady,](#page-24-0) které jsou s ní spojeny.

Další informace o ochraně pomocí RAID najdete v těchto tématech:

- <span id="page-19-0"></span>• Jak plánovat ochranu pomocí RAID.
- Jak ochrana pomocí [RAID ovlivňuje výkon.](#page-24-0)
- Současné použití ochrany pomocí [RAID a ochrany zrcadlením.](#page-26-0)

Informace o implementaci ochrany pomocí RAID ve vašem podniku naleznete v publikaci Zálohování

a obnova.

### **Jak plánovat ochranu pomocí RAID**

Je-li vaším cílem systém, který je chráněn před ztrátou dat, s možností souběžné údržby a opravy, naplánujte si použití kombinace ochrany zrcadlení a ochrany pomocí RAID. Pro každou paritní sadu platí, že prostor sloužící pro paritní informace je ekvivalentní jedné diskové jednotce. Počínaje verzí V5R2 vstupních/výstupních adaptérů (IOA) je minimální počet diskových jednotek v paritní sadě 3 a maximální počet je 18. U adaptérů IOA vyvinutých před verzí V5R2 je minimální počet diskových jednotek v paritní sadě 4 a maximální počet je 10. Ve verzi V5R2 můžete paritní sady optimalizovat z hlediska kapacity, výkonnosti nebo vyváženosti, jestliže máte adaptér IOA verze V5R2 nebo vyšší. Jestliže se chcete dozvědět více o tom, jak se ochrana pomocí RAID implementuje a jak ji lze používat ve spojení s ochranou zrcadlením, přečtěte si následující témata.

- [Jak ochrana pomocí](#page-21-0) RAID funguje.
- v Příklady RAID a ochrany zrcadlením pro společné diskové oblasti.

#### **Příklady RAID a ochrany zrcadlením pro společné diskové oblasti Zrcadlení a RAID pro ochranu systémové společné diskové oblasti**

Níže je uveden příklad systému s jedinou společnou paměťovou oblastí, která je chráněna jak pomocí

RAID, tak ochranou zrcadlením.

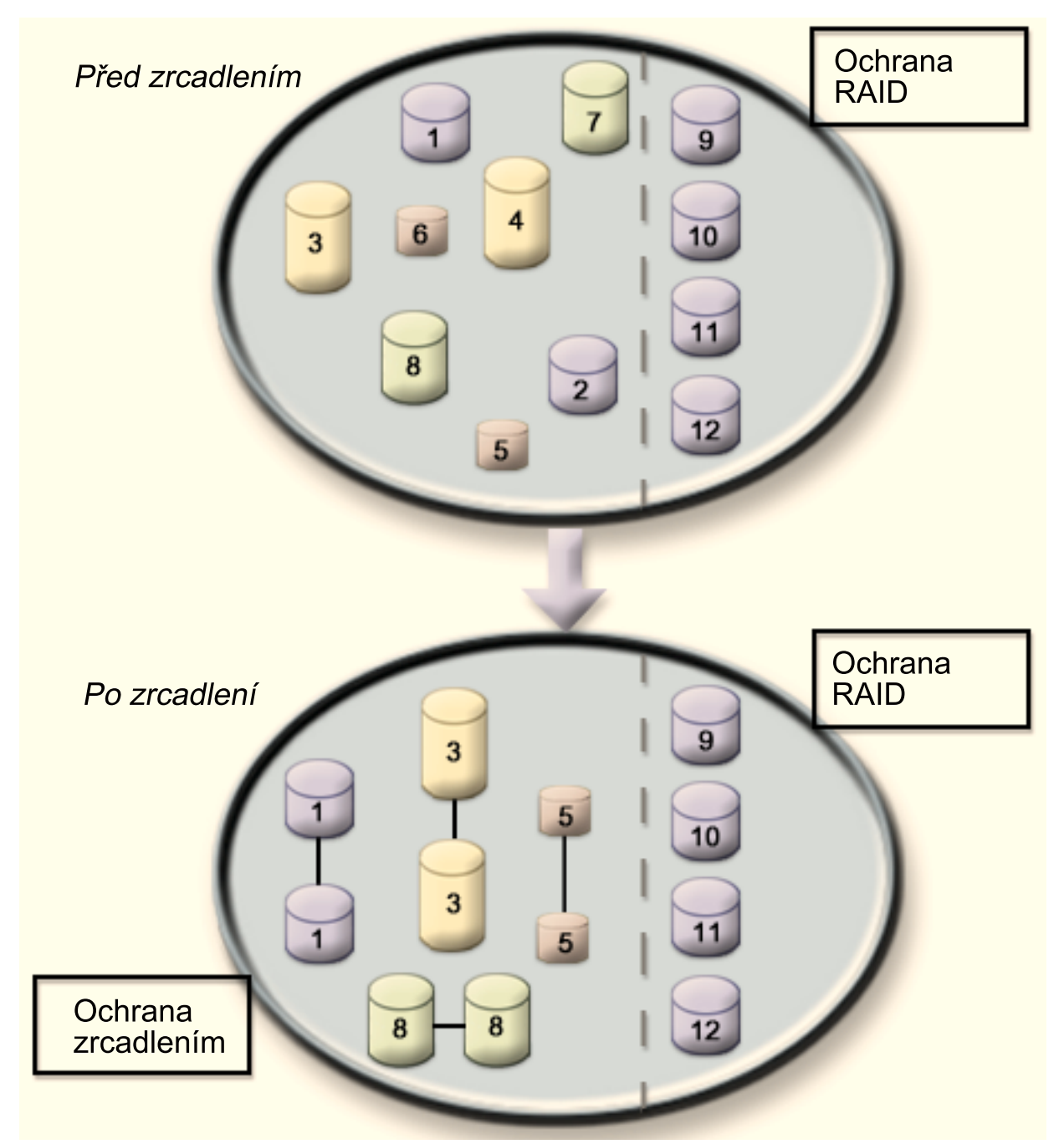

Obrázek ukazuje jedinou společnou diskovou oblast s dvanácti diskovými jednotkami. Jednotky 9 - 12 mají všechny stejnou kapacitu a jsou chráněny pomocí RAID. Diskové jednotky 1 - 8 se kapacitou liší, ale každou lze spárovat s jinou diskovou jednotkou o stejné kapacitě, když se spustí ochrana zrcadlením. Po spuštění ochrany zrcadlením se diskové jednotky, které byly spárovány, označují stejným číslem. Diskové jednotky 1 a 2 se nyní označují jako 1 a tak dále. Když selže některá z diskových jednotek chráněných pomocí RAID, zůstane systém v provozu. Vadná jednotka může být opravena. Když selže některá z diskových jednotek chráněných pomocí zrcadlení, zůstane systém v provozu za pomoci jednotky ze zrcadleného páru, která zůstala funkční.

### **Ochrana zrcadlením v systémové společné diskové oblasti a ochrana RAID v uživatelských společných diskových oblastech**

Zvažte, zda byste neměli použít ochranu pomocí RAID, pokud pro systémovou společnou diskovou oblast

<span id="page-21-0"></span>používáte ochranu zrcadlením a chystáte se vytvořit základní nebo nezávislé společné diskové oblasti. Systém může tolerovat selhání jedné diskové jednotky v základní nebo nezávislé společné diskové oblasti. Tato porucha může být opravena za provozu systému.

#### **Ochrana zrcadlením a ochrana pomocí RAID ve všech společných diskových oblastech**

Pokud máte všechny společné diskové oblasti (ASP) chráněny zrcadlením a chcete přidat jednotky do stávajících ASP, uvažujte o použití ochrany pomocí RAID. Systém může tolerovat poruchu v jedné z diskových jednotek chráněných pomocí RAID. Porouchaná jednotka může být opravena za provozu systému. Když selže některá z diskových jednotek chráněných pomocí zrcadlení, zůstane systém v činnosti za pomoci jednotky ze zrcadleného páru, která zůstala funkční.

### **Jak ochrana pomocí RAID funguje**

Když spustíte ochranu pomocí RAID, vytvoří adaptér IOA paritní sady. Počínaje verzí V5R2 vstupních/výstupních adaptérů (IOA) je minimální počet diskových jednotek v paritní sadě 3 a maximální počet je 18. U adaptérů IOA vyvinutých před verzí V5R2 je minimální počet diskových jednotek v paritní sadě 4 a maximální počet je 10. Paritní sada zvládne selhání pouze jednoho disku. Jestliže selže více disků, budete muset data obnovit ze zálohovacího média. Z důvodu zpoždění zápisu trvá obnova dat do společné diskové oblasti, která má diskové jednotky s ochranou pomocí RAID, déle než obnova společné diskové oblasti, která obsahuje pouze nechráněné diskové jednotky.

V každé paritní sadě je ekvivalent jedné diskové jednotky vyhrazen pro ukládání paritních dat. Počet diskových jednotek, které skutečně obsahují paritní data, se liší podle počtu diskových jednotek v paritní sadě. Následující tabulka ukazuje, kolik diskových jednotek v každé paritní sadě ukládá paritní data:

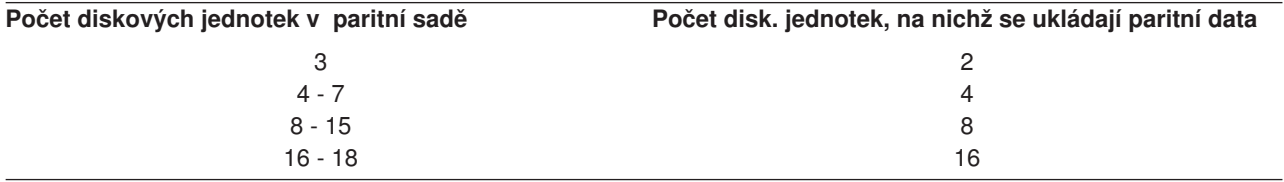

Adaptér IOA určuje, jak se paritní sady vytvářejí. Pro adaptéry IOA verze V5R2 a vyšší si můžete vybrat, jak chcete paritní sadu optimalizovat. Můžete ji optimalizovat z hlediska *kapacity*, *výkonu* nebo *vyváženosti* těchto parametrů. Při optimalizaci z hlediska kapacity se adaptér IOA snaží vytvořit paritní sady s větším počtem diskových jednotek. Tak se zvětší prostor použitelný pro ukládání uživatelských dat, ale výkon možná nebude tak vysoký. Při optimalizaci z hlediska výkonu se adaptér IOA snaží vytvořit paritní sadu s menším počtem diskových jednotek. To by mělo přispět k urychlení operací čtení a zápisu, ale může to také vést k potřebě většího diskového prostoru pro ukládání paritních dat.

Do paritní sady jednotek lze zahrnout dodatečné diskové jednotky se stejnou kapacitou i po původním spuštění ochrany pomocí RAID. Můžete zahrnout až dvě diskové jednotky současně. Když jsou však přítomné tři nebo více diskových jednotek, které jsou způsobilé pro ochranu pomocí RAID, systém vyžaduje, abyste spustili novou paritní sadu a nepoužili je v existující paritní sadě. V prostředí produktu iSeries Navigator si můžete prohlédnout vlastnosti každé diskové jednotky. Jestliže stav ochrany diskové jednotky je *nechráněna*, není jednotka chráněna pomocí RAID ani zrcadlením a je možné ji zahrnout do paritní sady nebo spustit v nové paritní sadě. Můžete také vyjmout disky, na kterých nejsou uložena data z paritní sady, aniž byste museli zastavit ochranu pomocí RAID. To je také patrné z čísla modelu, které by mělo být 050 (nebo 060, pokud se jedná o nekomprimovanou diskovou jednotku). Můžete vyjmout *chráněnou* jednotky s číslem modelu 070 (nebo 080, pokud se jedná o komprimovanou diskovou jednotku), protože je to jednotka, na které se neukládají paritní data.

S postupným růstem paritní sady budete možná nuceni se zamyslet nad tím, jak přerozdělit paritní data. Můžete začít například se 7 nebo méně diskovými jednotkami, ale rozšířit je na 8 nebo více tím, že budete zapojovat další diskové jednotky. Pokud k tomu dojde, můžete zvýšit výkon této paritní sady tak, že ochranu pomocí RAID zastavíte a znovu spustíte. Tak rozložíte paritní data na 8 jednotek namísto na 4. Obecně vzato, rozložení paritních dat na více diskových jednotek zvyšuje výkon.

Rychlá vyrovnávací zápisová paměť je zahrnuta ve vstupním/výstupním adaptéru (IOA) pro každou paritní sadu za účelem zlepšení výkonu interaktivní zátěže související se zápisem. V tématu Prvky ochrany pomocí RAID naleznete příklad paritní sady se čtyřmi diskovými jednotkami.

Od verze V5R2 mohou všechny adaptéry IOA poskytovat ochranu pomocí RAID. Pokud máte nějaký dřívější model adaptéru, zjistěte si, zda může poskytovat ochranu pomocí RAID. Informace o přechodu na novou generaci adaptérů naleznete v tématu [Migrace na nový](#page-24-0) vstupní/výstupní adaptér.

**Poznámka:** Je-li to možné, spusťte ochranu pomocí RAID ještě před přidáváním diskových jednotek do společné diskové oblasti. To značně zkrátí čas potřebný ke konfiguraci diskových jednotek.

*Prvky ochrany pomocí RAID:* Následující diagramy ilustrují prvky paritní sady, která obsahuje čtyři diskové jednotky. Každá paritní sada začíná vstupním/výstupním procesorem (IOP), který je připojený k vstupnímu/výstupnímu adaptéru (IOA), jenž obsahuje rychlou vyrovnávací zápisovou paměť. Adaptér IOA přenáší čtecí a zapisovací signály na připojené diskové jednotky. První číslice ukazuje, jak se parita rozděluje u adaptérů před verzí V5R2. Druhá číslice ukazuje, jak se parita rozděluje u adaptérů verze V5R2 a novější.

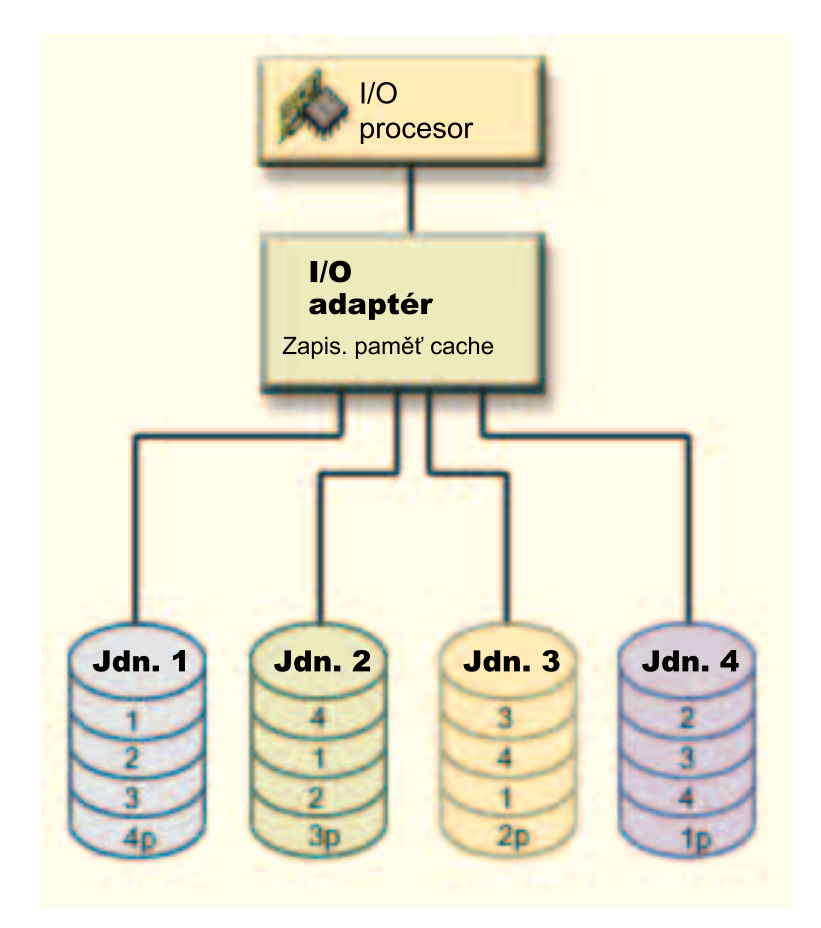

*Obrázek 1. Příklad rozdělení paritních dat s adaptéry IOA před verzí V5R2*

<span id="page-23-0"></span>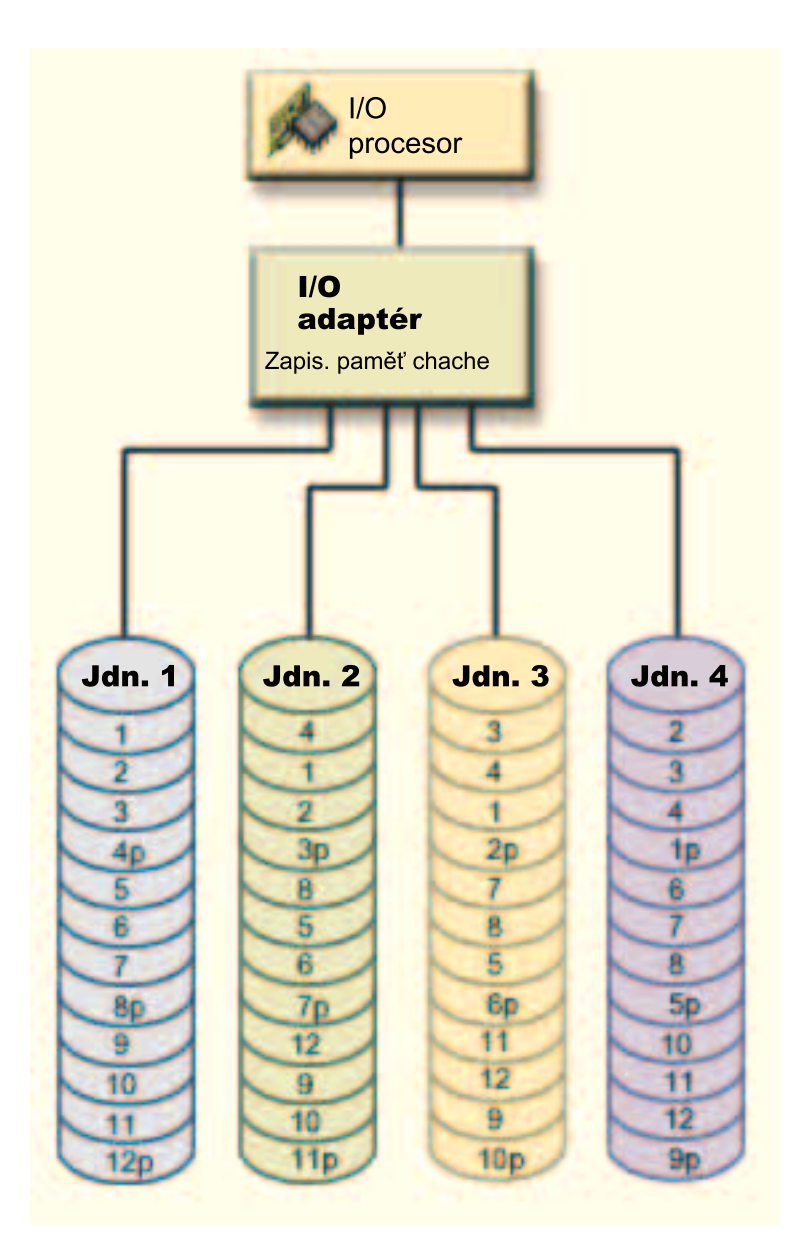

*Obrázek 2. Příklad rozdělení paritních dat s adaptéry IOA ve verzi V5R2 a vyšší*

Písmeno *p* v předchozích příkladech označuje sekce disku, které obsahují paritní data. První obrázek zobrazuje příklad adaptéru IOA před verzí V5R2, ve kterém se paritní data rozdělují do jednoho velkého kontinuálního diskového prostoru na každé diskové jednotce, na níž jsou uložena paritní data. Druhý obrázek zobrazuje, jak adaptér IOA verze V5R2 a vyšší rozděluje paritní data na diskové jednotky s menším počtem velkých kontinuálních diskových prostorů. Rozprostřením paritních dat na všechny diskové jednotky se zlepšuje výkon.

Rychlá vyrovnávací zápisová paměť zajišťuje vyšší integritu dat a lepší výkon. Když server iSeries odešle operaci zápisu, data se zapíší do rychlé vyrovnávací paměti. Poté je serveru odeslána zpráva o dokončení zápisu. Data se pak zapíší na disk. Rychlá vyrovnávací paměť umožňuje rychlejší zapisování a zajišťuje integritu dat.

Zde naleznete podrobnější informace o rychlé vyrovnávací zápisové paměti zobrazené výše.

*Rychlá vyrovnávací zápisová paměť:* Při požadavku na zápis ze serveru dochází k následujícím akcím:

- <span id="page-24-0"></span>1. Data jsou zpracovávána v energeticky nezávislé, baterií jištěné rychlé vyrovnávací paměti v adaptéru IOA.
- 2. Ze serveru je zaslána zpráva o dokončení.

Po odeslání zprávy o dokončení zápisu dojde k následujícím akcím.

- 1. Operace zápisu se odešle z rychlé vyrovnávací paměti adaptéru IOA do diskové jednotky.
	- Pro data:
		- Přečtou se původní data.
		- Na základě porovnání nových a původních dat se vypočítá parita delta.
		- Zapíší se nová data.
	- Pro paritní data:
		- Přečtou se původní paritní informace.
		- Na základě porovnání parity delta a původní parity se vypočítá nová parita.
		- Zapíší se nové paritní informace.
- 2. Když jsou data úspěšně zapsána na datovou i paritní diskovou jednotku, jsou označena jako potvrzená.

Výkon u tohoto typu zápisu závisí na soupeření disků a na čase potřebnémk výpočtu paritních informací.

### **Migrace na nový adaptér IOA**

Než zahájíte migraci na nový vstupní/výstupní adaptér (IOA), je stejně jako při každé jiné změně v konfiguraci důležité provést obvyklé vypnutí systému. Tím zajistíte, aby se uložila veškerá data z rychlé vyrovnávací paměti. Když migrujete existující paritní sadu z adaptéru IOA nižší verze než V5R2 na IOA verze V5R2 nebo vyšší, nebudou vaše diskové jednotky chráněny pomocí RAID, zatímco bude probíhat opětné generování parity.

### **Poznámka:**

Jakmile provedete migraci na nový adaptér, nebude již možné přejít zpět na starší generaci adaptérů. Pokud budete chtít přejít zpět, musíte zastavit ochranu pomocí RAID, přidružit jednotky se starým adaptérem a znovu spustit ochranu pomocí RAID.

### **Ochrana pomocí RAID - přínosy**

Toto téma uvádí výhody ochrany pomocí RAID:

- Ztracená data jsou v případě poruchy disku automaticky rekonstruována diskovým řadičem.
- v V případě poruchy jednoho disku zůstává systém v provozu.
- v Porouchanou diskovou jednotku můžete vyměnit, aniž byste museli ukončit práci systému.
- v Ochrana pomocí RAID snižuje množství objektů, které jsou poruchou disku poškozeny.
- v Pouze 1 disková jednotka z celé kapacity ukládá paritní data z paritní sady.

### **Ochrana pomocí RAID - náklady a omezení**

Zde jsou uvedeny omezení a náklady spojené s ochranou pomocí RAID:

- v Ochrana pomocí RAID může vyžadovat další diskové jednotky, aby nedošlo ke snížení výkonu.
- Operace obnovy mohou při používání ochrany pomocí RAID trvat déle.

# **Jak ochrana pomocí RAID ovlivňuje výkon**

Ochrana pomocí RAID vyžaduje k ukládání dat zvláštní I/O operace. Pro odstranění problémů s výkonností obsahují všechny adaptéry IOA energeticky nezávislou [rychlou vyrovnávací](#page-23-0) zápisovou paměť, která zajišťuje integritu dat a poskytuje rychlejší schopnost zápisu. Systému je oznámeno dokončení zápisu již v okamžiku, kdy se kopie dat uloží do rychlé vyrovnávací zápisové paměti. Data se shromáždí v této paměti a teprve potom se zapíšou na diskovou jednotku. Tato metoda snižuje množství fyzických operací zápisu na diskovou jednotku. Díky této rychlé vyrovnávací paměti je výkon u chráněných i nechráněných diskových jednotek prakticky stejný.

<span id="page-25-0"></span>Aplikace, které vydávají mnoho požadavků na zápis v krátkém časovém období, mohou negativně ovlivnit výkon. Porucha jediné diskové jednotky může negativně ovlivnit výkon u operací čtení i zápisu.

Velký význam může mít další zpracování, které souvisí s poruchou diskové jednotky v paritní sadě. Snížení výkonu trvá, dokud není vadná jednotka opravena (nebo vyměněna) a dokud není dokončen proces rekonstrukce dat. Pokud ochrana pomocí RAID příliš sníží výkon, uvažujte o použití ochrany zrcadlením. Další informace o tom, jak porucha diskové jednotky ovlivňuje výkon, najdete v těchto tématech:

- Porucha diskové jednotky v konfiguraci s ochranou pomocí RAID.
- Operace čtení při poruše diskové jednotky.
- Operace zápisu při poruše diskové jednotky.
- [I/O operace v procesu rekonstrukce dat.](#page-26-0)

### **Porucha diskové jednotky v konfiguraci s ochranou pomocí RAID**

Když selže nějaká disková jednotka, jsou subsystémy s ochranou pomocí RAID považovány za nechráněné, dokud není po výměně vadné diskové jednotky dokončen proces synchronizace. Během doby, kdy je disková jednotka považována za nechráněnou, musí být provedeny další I/O operace. Jestliže selže druhá disková jednotka, budete muset provést obnovu dat ze zálohovacího média.

### **Operace čtení při poruše diskové jednotky**

Aby byla data z porouchané diskové jednotky získána zpět, musí ochrana pomocí RAID přečíst každou diskovou jednotku z paritní sady, která obsahovala tuto vadnou jednotku. Protože se operace čtení mohou překrývat, dopad na výkon by měl být malý.

Jelikož vadná disková jednotka chráněná pomocí RAID může obsahovat také pouze malou část uživatelských dat, je možné, že se snížení výkonu dotkne jen několika málo uživatelů.

### **Operace zápisu při poruše diskové jednotky**

Níže je uvedeno několik příkladů, které ukazují, co se stane s operacemi zápisu, když selže jediná disková jednotka v paritní sadě. Níže uvedený obrázek znázorňuje porouchanou jednotku pod adaptérem IOA a ochranou pomocí RAID. Tento obrázek slouží pro následující příklady:

- 
- [Příklad: Zápis na porouchanou diskovou jednotku.](#page-26-0)
- v [Příklad: Zápis dat na diskovou jednotku, jejíž](#page-26-0) odpovídající paritní data jsou na vadné diskové jednotce.

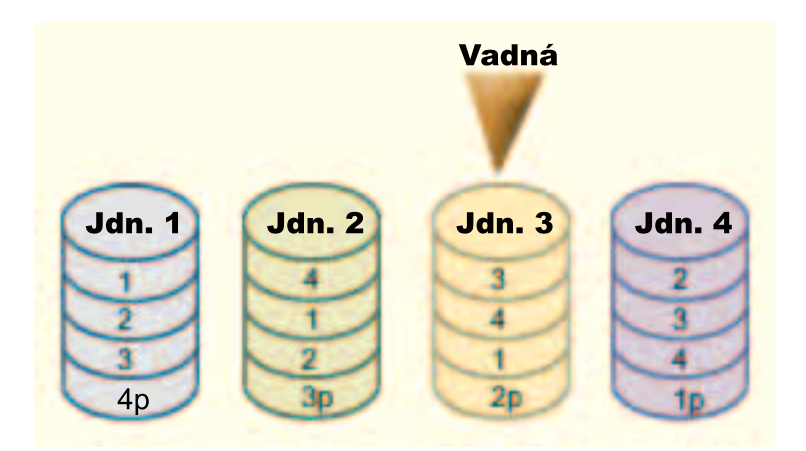

*Obrázek 3. Paritou zabezpečená sada zařízení s porouchanou jednotkou*

Obrázek ukazuje paritní sadu se čtyřmi diskovými jednotkami. Každá sekce diskové jednotky je označena číslem. Paritní sektory jsou označeny písmenem *p*. Disková jednotka 3 se porouchala. Na diskové jednotce 1 jsou sektory 1, 2, 3 a 4p. Na diskové jednotce 2 jsou sektory 4, 1, 2 a 3p. Na porouchané diskové jednotce 3 jsou sektory 3, 4, 1 a 2p. Na diskové jednotce 4 jsou sektory 2, 3, 4 a 1p.

<span id="page-26-0"></span>*Příklad: Zápis na porouchanou diskovou jednotku:* Operace zápisu ze serveru iSeries zaznamená, že disková jednotka, která má obsahovat data, selhala. Zápis je směrován na diskovou jednotku 3, do sektoru 1. Budou provedeny tyto akce:

- 1. Původní data z diskové jednotky 3 byla ztracena kvůli poruše.
- 2. Nová paritní data se vypočítají na základě diskové jednotky 1, sektoru 1 a diskové jednotky 2, sektoru 1.
- 3. Vypočítají se nové paritní informace.
- 4. Kvůli poruše nelze nová data zapsat do sektoru 1 na diskové jednotce 3.
- 5. Nové paritní informace se zapíší do paritního sektoru 1 na diskové jednotce 4.

Operace zápisu vyžadují více čtení (N-2 čtení, kde N je počet diskových jednotek) a pouze jeden zápis pro nové paritní informace. Data z diskové jednotky 3 se znovu vytvoří při synchronizaci poté, co se vymění disková jednotka 3.

### *Příklad: Zápis dat na diskovou jednotku, jejíž odpovídající paritní data jsou na vadné diskové*

*jednotce:* Požadavek na zápis ze serveru iSeries zaznamená selhání diskové jednotky, která obsahuje data odpovídající parity. Požadavek na zápis je směrován na sektor 2 na diskové jednotce 4. Paritní informace pro diskovou jednotku 4, sektor 2, jsou na porouchané diskové jednotce 3. Budou provedeny následující akce:

- 1. U diskové jednotky 3, která obsahuje paritní data, je detekováno selhání.
- 2. Výpočet paritních informací se neprovede, protože nelze zapisovat do paritního sektoru 2 na jednotce 3. Proto není žádný požadavek na čtení původních dat ani paritních informací.
- 3. Data za zapíší na diskovou jednotku 4, sektor 2.

Operace zápisu vyžaduje pouze jeden zápis nových dat. Paritní data z diskové jednotky 3 se znovu vytvoří při synchronizaci poté, co se vymění disková jednotka 3.

### **I/O operace v procesu rekonstrukce dat**

I/O operace, které probíhají při procesu rekonstrukce dat (synchronizace) z vadné diskové jednotky, nemusí mít další diskové I/O požadavky. To závisí na tom, na kterém místě diskové jednotky, u níž probíhá synchronizace, se data čtou nebo zapisují. Například:

- v Čtení z diskové oblasti, která již byla rekonstruována, vyžaduje jednu operaci čtení.
- v Čtení z diskové oblasti, která nebyla rekonstruována, je prováděno stejně jako čtení na vadné diskové jednotce. Více informací najdete v části ″Operace čtení [při poruše diskové](#page-25-0) jednotky″.
- Zápis na disk, který již byl rekonstruován, vyžaduje běžné operace čtení a zápisu (dvě čtení a dva zápisy).
- Zápis na diskovou oblast, která nebyla rekonstruována, je prováděn stejně jako zápis na vadnou diskovou jednotku. Více informací najdete v části ″[Operace zápisu při poruše diskové](#page-25-0) jednotky″.
- **Poznámka:** Proces přestavby (rekonstrukce dat) trvá déle, když se vyskytnou operace čtení i zápisu na vyměněné diskové jednotce. Každý požadavek na čtení nebo na zápis přeruší proces přestavby, aby se mohly vykonat nezbytné I/O operace.

# **Současné používání ochrany pomocí RAID i ochrany zrcadlením**

Ochrana pomocí RAID je hardwarová funkce. Společné diskové oblasti a ochrana zrcadlením jsou softwarové funkce. Když přidáváte diskové jednotky a spouštíte ochranu pomocí RAID, není diskový subsystém schopen brát zřetel na softwarovou konfiguraci těchto diskových jednotek. Software podporující ochranu disků je informován o tom, které diskové jednotky jsou chráněny pomocí RAID.

Při kombinování ochrany pomocí RAID a ochrany zrcadlením je třeba dodržovat tato pravidla a pokyny:

- v Ochrana pomocí RAID není implementována na hranicích společných diskových oblastí.
- v Ochrana zrcadlením je implementována na hranicích společných diskových oblastí.
- Pro určitou společnou diskovou oblast můžete spustit ochranu zrcadlením, i když v současnosti nemá tato společná disková oblast jednotky vhodné pro zrcadlení, protože jsou všechny chráněny pomocí

<span id="page-27-0"></span>RAID. Ochrana zrcadlením zajišťuje, že společná disková oblast bude vždy plně chráněna, i když budete později přidávat disky, které nejsou chráněny pomocí RAID.

- v Když je do systémové konfigurace přidána disková jednotka, může nebo nemusí být chráněna pomocí RAID.
- v Má-li být systém plně chráněn, měli byste plně chránit každou společnou diskovou oblast, ať už pomocí RAID, nebo pomocí zrcadlení, případně oběma metodami.
- v Do společné diskové oblasti, která je chráněna zrcadlením, můžete přidávat diskové jednotky chráněné pomocí RAID. Diskové jednotky chráněné pomocí RAID se ochrany zrcadlením neúčastní. Jsou již chráněny prostřednictvím hardwaru.
- Když do společné diskové oblasti chráněné zrcadlením přidáte diskovou jednotku, která není chráněna pomocí RAID, zapojí se tato nová disková jednotka do ochrany zrcadlením. Diskové jednotky musí být do diskové oblasti s ochranou zrcadlením přidávány nebo z ní odstraňovány v párech se stejnou kapacitou.
- v Dříve, než spustíte ochranu pomocí RAID pro diskové jednotky, které jsou konfigurovány (přiřazeny do diskové oblasti), musíte pro danou diskovou oblast zastavit ochranu zrcadlením.
- v Dříve, než zastavíte ochranu pomocí RAID, musíte zastavit ochranu zrcadlením pro všechny společné diskové oblasti, které obsahují dotčené diskové jednotky.
- v Když zastavíte ochranu zrcadlením, je vždy jeden disk z každého zrcadleného páru nekonfigurován. Tyto nekonfigurované jednotky musíte ještě před spuštěním ochrany zrcadlením znovu přiřadit do společné diskové oblasti.

# **Ochrana zrcadlením**

Ochrana zrcadlením je softwarová funkce pro zajištění dostupnosti, která chrání data před ztrátou v případě poruchy nebo poškození některé diskové komponenty. Data jsou chráněna tak, že systém udržuje dvě kopie dat na dvou oddělených diskových jednotkách. Dojde-li k poruše některé diskové komponenty, může systém pokračovat bez přerušení činnosti za pomoci zrcadlové kopie poškozených dat, dokud není vadná komponenta opravena.

Když spouštíte ochranu zrcadlením nebo přidáváte diskové jednotky do společné diskové oblasti chráněné zrcadlením, vytváří systém [zrcadlené](#page-31-0) páry z diskových jednotek se stejnou kapacitou. Hlavním cílem je chránit tolik diskových komponent, kolik je jen možné.S cílem umožnit maximální hardwarovou redundanci a ochranu se systém pokusí vytvořit párové diskové [jednotky,](#page-31-0) které jsou přiřazeny k různým [řadičům,](#page-32-0) [adaptérům IOA, procesorům IOP, sběrnicím](#page-32-0)a [věžím.](#page-32-0)

Dojde-li k poruše disku, slouží ochrana zrcadlením k tomu, aby se zabránilo ztrátě dat. Ochrana zrcadlením je softwarová funkce, která používá duplikáty diskových komponent k zachování systémové dostupnosti v případě poruchy některé z těchto komponent. Může být použita na libovolném modelu serveru iSeries a je součástí interního kódu LIC.

Ochrana zrcadlením může mít různé úrovně podle toho, který hardware je duplikován. Duplikovány mohou být:

- diskové jednotky
- vstupní/výstupní adaptéry
- vstupní/výstupní procesory
- · sběrnice
- věže
- vysokorychlostní linky

Během poruchy zůstává systém dostupný, pokud jsou vadná komponenta i k ní připojené hardwarové komponenty duplikovány. Další technické podrobnosti o paměti vašeho serveru a o ochraně zrcadlením najdete v tématech [Jak server adresuje paměť](#page-30-0) a [Jak funguje ochrana zrcadlením.](#page-29-0)

Podpora vzdáleného zrcadlení znamená, že můžete mít jednu zrcadlenou jednotku z určitého páru na lokálním pracovišti a její protějšek na vzdáleném pracovišti. U některých systémů zůstává nejlepší volbou <span id="page-28-0"></span>standardní zrcadlení DASD (direct access storage device), u jiných přidává vzdálené zrcadlení DASD další významné možnosti. Musíte vyhodnotit způsob využití a potřeby svého systému, posoudit výhody a nevýhody obou typů podpory zrcadlení a rozhodnout, který je pro vás nejlepší.

Více informací o ochraně zrcadlením najdete v následujících tématech:

- Ochrana zrcadlením přínosy.
- v Ochrana zrcadlením-náklady a omezení.
- [Jak plánovat ochranu zrcadlením.](#page-29-0)
- v [Vzdálené](#page-42-0) zrcadlení DASD.

Informace o implementaci zrcadlení ve vašem podniku naleznete v publikaci Zálohování a obnova.

### **Ochrana zrcadlením-přínosy**

Máte-li ochranu zrcadlením správně nakonfigurovánu, pak v případě poruchy jedné položky diskového hardwaru pokračuje systém v činnosti. U některých systémových jednotek můžete vadný hardware opravit nebo nahradit, aniž byste systém vypínali. I když patří vadná komponenta mezi ty, které nelze opravovat za chodu systému, jako například sběrnice nebo procesor IOP, systém pokračuje v činnosti i v případě této poruchy. Údržbu můžete odložit a systém standardně vypnout, abyste se vyhnuli dlouhé době obnovy.

I když váš systém není velký, může být ochrana zrcadlením velmi důležitá. Porucha na disku nebo diskovém hardwaru může u nechráněného systému znamenat, že je systém po několik hodin nepoužitelný. Skutečná doba závisí na typu poruchy, na velikosti diskové paměti, na strategii zálohování, na rychlosti páskové jednotky a na typu a objemu datového zpracování, které váš systém provádí. Pokud vy ani váš podnik nemůžete tolerovat tuto ztrátu dostupnosti, měli byste uvažovat o použití ochrany zrcadlením, bez ohledu na velikost svého systému.

### **Ochrana zrcadlením-náklady a omezení**

Hlavním nákladem při používání ochrany zrcadlením je další hardware. Chcete-li dosáhnout vysoké dostupnosti a zabránit ztrátě dat v případě poruchy diskové jednotky, potřebujete ochranu zrcadlením pro všechny společné diskové oblasti. To běžně vyžaduje dvakrát více diskových jednotek. Chcete-li zajistit pokračování činnosti systému a zabránit ztrátě dat i v případě poruchy diskové jednotky, řadiče nebo procesoru IOP, musíte duplikovat i diskové řadiče a procesory IOP. Můžete přejít na model vyšší verze, abyste dosáhli téměř nepřetržité činnosti systému a zabránili ztrátě dat, když dojde k některé z těchto poruch nebo k poruše sběrnice. Když selže sběrnice 1, systém nemůže dále pracovat. Protože poruchy na sběrnicích jsou poměrně řídké a ochrana na úrovni sběrnice není významně větší než ochrana na úrovni procesoru IOP, nenajdete možná takový model, který by byl efektivní z hlediska nákladů i potřeb.

Ochrana zrcadlením má minimální vliv na výkon. Jestliže sběrnice, procesory IOP a řadiče nejsou u systému, který má ochranu zrcadlením, více přetěžovány než u stejného systému, který tuto ochranu nemá, pak by měl být výkon těchto dvou systémů přibližně stejný.

Při rozhodování, zda v systému použít či nepoužít ochranu zrcadlením, musíte porovnat náklady vzniklé v důsledku prostojů systému s náklady na další hardware, a to pro celé období životnosti systému. Další náklady na výkon nebo komplexnost systému jsou obvykle nepatrné. Měli byste rovněž zvážit i ostatní možnosti zajišťování dostupnosti a obnovy, jako například ochranu pomocí RAID. Ochrana zrcadlením běžně vyžaduje dvakrát více diskových jednotek. Pro [souběžnou](#page-31-0) údržbu a vyšší dostupnost u systémů s ochranou zrcadlením může být potřebný i jiný diskový hardware.

#### **Omezení**

<span id="page-29-0"></span>Ačkoli ochrana zrcadlením může v případě poruchy diskového hardwaru zachovat dostupnost systému, nemůže nahradit procedury zálohování. Existuje totiž více typů poruch diskových zařízení nebo může dojít k poškození v důsledku například záplav nebo sabotáže. V takových případech je nutné mít záložní média.

Ochrana zrcadlením nemůže udržet systém dostupný v případě, že selže zbývající paměťová jednotka ze zrcadleného páru dříve, než je první poškozená jednotka opravena a ochrana zrcadlením znovu spuštěna. Jsou-li vadné dvě paměťové jednotky ze dvou různých párů, zůstává systém dostupný a provede se běžná obnova ochranou zrcadlením, protože oba zrcadlené páry na sobě z hlediska obnovy nezávisí. Jestliže selže druhá paměťová jednotka ze stejného zrcadleného páru, nemusí tato porucha ještě znamenat ztrátu dat. Pokud se porucha omezila jen na diskovou elektroniku nebo je-li servisní technik schopen obnovit data pomocí funkce Save Disk Unit Data, pak ke ztrátě dat nedojde.

Jestliže obě paměťové jednotky zrcadleného páru selžou a dojde ke ztrátě dat, ztratí se celá společná disková oblast a všechny jednotky ve společné diskové oblasti se vymažou. Musíte být připraveni provést obnovu této společné diskové oblasti ze zálohovacích médií a aplikovat všechny změny žurnálu.

Když spouštíte operaci ochrany zrcadlením, pak objekty vytvořené na preferované jednotce mohou být přesunuty na jinou jednotku. Preferovaná jednotka nemusí po spuštění ochrany zrcadlením již dále existovat.

### **Jak plánovat ochranu zrcadlením**

Máte-li systéms více sběrnicemi, nebo rozsáhlý systém s jednou sběrnicí, měli byste uvažovat o použití [ochrany zrcadlením.](#page-27-0) Čím větší je počet diskových jednotek připojených k systému, tím častější jsou poruchy diskového hardwaru, z toho prostého důvodu, že je zde více jednotlivých položek hardwaru, které mohou selhat. Proto se zvyšuje pravděpodobnost ztráty dat nebo ztráty dostupnosti v důsledku poruchy disku nebo jiného hardwaru. Rovněž doba obnovy po poruše diskového hardwaru se výrazně zvýší, protože v systému je větší objem diskové paměti. Prostoje systému jsou pak častější, delší a nákladnější.

Uvažujete-li o používání ochrany zrcadlením, kontaktujte obchodního zástupce IBM, který vás provede těmito kroky plánování:

- 1. [Rozhodnout, které](#page-32-0) společné diskové oblasti chránit.
- 2. [Určit požadavky na kapacitu diskové](#page-32-0) paměti.
- 3. Určit úroveň [ochrany pro každou společnou diskovou oblast chráněnou zrcadlením.](#page-33-0)
- 4. Určit, jaký další [hardware potřebujete pro ochranu zrcadlením.](#page-39-0)
- 5. Určit, jaký další [hardware potřebujete pro zajištění](#page-40-0) výkonu.
- 6. [Objednat tento hardware.](#page-41-0)
- 7. [Naplánovat instalaci systému a konfiguraci nových jednotek.](#page-41-0)
- 8. [Nainstalovat nový](#page-42-0) hardware.

Více informací o ochraně zrcadlením najdete v následujících tématech:

[Ochrana zrcadlením-přínosy.](#page-28-0) [Ochrana zrcadlením-náklady a omezení.](#page-28-0) Jak funguje ochrana zrcadlením.

### **Jak funguje ochrana zrcadlením**

Protože ochrana zrcadlením je konfigurována podle společných diskových oblastí, můžete tuto ochranu použít pro jednu, několik nebo všechny diskové oblasti v systému. Standardně má každý systém systémovou společnou diskovou oblast. Pro použití zrcadlení není nutné vytvářet uživatelské společné diskové oblasti. Ačkoli je ochrana zrcadlením konfigurována podle společných diskových oblastí, pro maximální dostupnost systému je nutné použít ochranu zrcadlenímu všech společných diskových oblastí. Dojde-li k poruše diskové jednotky ve společné diskové oblasti, která není chráněna zrcadlením, nebudete moci systém používat, dokud tato disková jednotka nebude opravena nebo vyměněna.

Párovací algoritmus pro zrcadlení na začátku automaticky vybere takovou konfiguraci zrcadlení, která poskytuje maximální ochranu na úrovni sběrnice, procesoru IOP nebo řadiče pro danou hardwarovou

<span id="page-30-0"></span>konfiguraci systému. Když se paměťové jednotky [zrcadleného páru](#page-31-0) nacházejí na různých sběrnicích, mají maximální nezávislost i ochranu. Jelikož nesdílejí žádné prostředky na úrovni sběrnice, procesoru IOP ani řadiče, můžev případě poruchy jedné z těchto dvou hardwarových komponent zrcadlená komponenta pokračovat v činnosti.

Veškerá data, která se zapisují na jednu zrcadlenou jednotku, jsou zapisována současně na obě paměťové jednotky zrcadleného páru. Při čtení dat z jedné zrcadlené jednotky se může číst z libovolné paměťové jednotky zrcadleného páru. Uživatel nemůže rozpoznat, ze které jednotky se data čtou. Uživatel si existenci dvou fyzických kopií dat vůbec neuvědomí.

Jestliže selže jedna paměťová jednotka ze zrcadleného páru, systém *pozastaví* ochranu zrcadlením na vadné zrcadlené jednotce. Systém pokračuje v činnosti s pomocí zbývající zrcadlené jednotky. Vadná zrcadlená jednotka může být fyzicky opravena nebo vyměněna.

Po opravě nebo výměně vadné zrcadlené jednotky provede systém *synchronizaci* zrcadleného páru tak, že zkopíruje aktuální data z paměťové jednotky, která zůstala v činnosti, na druhou paměťovou jednotku. Během synchronizace se zrcadlená jednotka, na kterou se informace kopírují, nachází ve stavu *obnovy*. Synchronizace nevyžaduje, aby byl systém v jednouživatelském režimu, ale provádí se souběžně s dalšími úlohami v systému. Synchronizace ovlivňuje výkon systému. Po dokončení synchronizace se provede *aktivace* zrcadlené jednotky.

Podrobnosti o paměti vašeho serveru najdete v tématu Jak server adresuje paměť.

*Jak server adresuje paměť:* Diskové jednotky se přiřazují do společné diskové oblasti na základě paměťových jednotek. Systém zachází s každou paměťovou jednotkou v rámci diskové jednotky jako se samostatnou jednotku společné paměti. Když je k systému připojena nová disková jednotka, pokládá systém nejprve každou paměťovou jednotku v rámci této nové diskové jednotky za nenakonfigurovanou. S pomocí voleb DST můžete přidat tyto nenakonfigurované paměťové jednotky do systémové, základní nebo nezávislé společné diskové oblasti, dle vašeho výběru. Přidáváte-li nekonfigurované paměťové jednotky, zkontrolujte vždy sériové číslo od výrobce, aby bylo jisté, že jste zvolili správnou fyzickou paměťovou jednotku. Kromě toho mohou být jednotlivé paměťové jednotky v rámci diskové jednotky identifikovány prostřednictvím informace o adrese, kterou můžete zjistit z obrazovky DST - Display Disk Configuration.

Když přidáváte nekonfigurovanou paměťovou jednotku do společné diskové oblasti, systém této paměťové jednotce přidělí číslo jednotky. Toto číslo se může používat namísto sériového čísla a adresy. Totéž číslo jednotky se pro určitou jednotku použije, i když ji k systému připojíte jiným způsobem.

Je-li jednotka chráněna zrcadlením, mají obě paměťové jednotky zrcadleného páru přiřazeno stejné číslo jednotky. Tyto dvě jednotky zrcadleného páru lze rozlišit podle jejich sériového čísla a adresy.

Abyste mohli určit, která fyzická disková jednotka je identifikována jednotlivými čísly jednotek, poznamenejte si přiřazení čísel jednotek. Zajistíte tím správnou identifikaci. Máte-li k dispozici tiskárnu, vytiskněte si obrazovku DST nebo SST s konfigurací disků. Jestliže si potřebujete ověřit přiřazení čísel jednotek, použijte obrazovku DST nebo SST - Display Configuration Status, která vám ukáže sériová čísla a adresy každé jednotky.

V paměťové jednotce, která má přiřazeno číslo 1, má systém uložen interní kód LIC a datové oblasti. Velikost paměti, která se používá v jednotce 1, je poměrně vysoká a mění se podle konfigurace systému. Jednotka 1 obsahuje jen omezené množství uživatelských dat. Protože jednotka 1 obsahuje úvodní programy a data, která se používají při IPL systému, nazývá se také **zaváděcí jednotka**.

V ostatních jednotkách si systém rezervuje pevnou velikost paměti. Velikost této rezervované oblasti je 1,08 MB na jednotku a o tuto velikost se zmenší dostupný prostor na každé jednotce.

<span id="page-31-0"></span>*Vzdálené zrcadlení:* Podpora vzdáleného zrcadlení umožňuje rozdělit diskové jednotky v systému na skupinu lokálních DASD a skupinu vzdálených DASD. Vzdálená DASD jsou připojena k jedné sadě optických sběrnic a lokální DASD k jiné sadě sběrnic. Lokální a vzdálené DASD mohou být fyzicky oddělena jeden od druhého na různých pracovištích tím, že se rozšíří odpovídající optická sběrnice do vzdáleného pracoviště. Tak se zajistí vyšší stupeň ochrany v případě selhání na úrovni uzlu.

*Souběžná údržba:* Souběžná údržba je proces opravy nebo náhrady diskového hardwaru, který selhal, zatímco je systém používán k normálním operacím.

V případě systému bez ochrany zrcadlením nebo ochrany pomocí RAID není systém dostupný, pokud dojde k selhání diskového hardwaru, a zůstane nedostupný, dokud dotyčný hardware není opraven nebo nahrazen. Je-li však systém chráněn pomocí zrcadlení, vadná komponenta může být často opravena nebo vyměněna za provozu systému.

Podpora souběžné údržby je funkcí skříně, ve které je dodávána základní jednotka. Skříň základního systému (9402) souběžnou údržbu nepodporuje. Ochrana zrcadlením umožňuje souběžnou údržbu pouze tehdy, když ji podporuje hardware a skříň, ve které je uložen systém. Nejlepší hardwarová konfigurace pro ochranu zrcadlením rovněž poskytuje maximální souběžnou údržbu.

Systém může uspokojivě fungovat i v případě velkého množství poruch a oprav. Například porucha sestavy diskových hlaviček nepřeruší činnost systému. Výměna sestavy diskových hlaviček a synchronizace zrcadlené jednotky může být provedena za provozu systému. Čím vyšší je úroveň ochrany, tím častěji lze provádět souběžnou údržbu.

U některých modelů omezuje systém ochranu zrcadlením pro jednotku 1 a její zrcadlený protějšek pouze na ochranu na úrovni řadiče. Další informace najdete v části ″Ochrana zrcadlením - pravidla konfigurace″

v publikaci Zálohování a obnova.

Za určitých podmínek může diagnóza a oprava vyžadovat, aby byly aktivní zrcadlené jednotky pozastaveny. V takovém případě možná raději systém vypnete, abyste omezili rizika provozu systému se sníženou ochranou. Některé opravy vyžadují vypnutí systému. *Odložená údržba* je proces, kdy se s opravou nebo výměnou vadné diskové komponenty čeká, dokud se systém nemůže vypnout. Systém je po tuto dobu dostupný, i když je v důsledku poruchy hardwarové komponenty snížena ochrana zrcadlením. Odložená údržba je možná pouze při používání ochrany zrcadlením nebo ochrany pomocí RAID.

*Zrcadlený pár:* Na dvě diskové jednotky, které obsahují stejná data, se systém odkazuje jako na jednotku jedinou. *Zrcadlená jednotka* je paměťová jednotka, která je polovinou zrcadleného páru.

*Disková jednotka:* Diskové jednotky jsou skutečná zařízení, která obsahují paměťové jednotky. Hardware se objednává na úrovni diskových jednotek. Každá disková jednotka má svoje jedinečné sériové číslo.

*Paměťová jednotka* je definovaný prostor v rámci diskové jednotky, který je adresován systémem.

*Jednotka* je definovaná sekce jednoúrovňové paměti. Tento prostor je nejmenší oblast disku adresovatelná uživatelem. Společná disková oblast je jedna nebo více jednotek, identifikovaných jedinečnými čísly jednotek. Ve společné diskové oblasti bez ochrany zrcadlením je jednotkou jedna paměťová jednotka. Ve společné diskové oblasti s ochranou zrcadlením je jednotkou zrcadlený pár, který se skládá ze dvou paměťových jednotek.

Určité příkazy pro vytváření (CRTPF, CRTJRNRCV atd.) mohou vytvořit určitý objekt v určité specifikované jednotce. V prostředí bez zrcadlení je to jediná paměťová jednotka. V prostředí se zrcadlením značí hodnota v parametru UNIT zrcadlený pár.

Podrobnosti o paměti vašeho serveru najdete v tématu [Jak server adresuje paměť.](#page-30-0)

<span id="page-32-0"></span>*Věž:* Skříň, která obsahuje paměťové jednotky a je zvlášť adresovatelná systémem.

*Sběrnice:* Sběrnice je hlavní komunikační kanál pro přenos vstupních a výstupních dat. Systém může mít jednu nebo více sběrnic.

**Procesor IOP:** I/O procesor (IOP) je připojen ke sběrnici. IOP slouží k přenosu informací mezi hlavní pamětí a určitými skupinami řadičů. Některé procesory IOP jsou určeny pro specifické typy řadičů, například diskové řadiče. Další procesory IOP mohou připojit více typů řadičů, například páskové řadiče a diskové řadiče.

*Vstupní/výstupní adaptér:* Vstupní/výstupní adaptér (IOA) je připojený ke vstupnímu/výstupnímu procesoru (IOP). Adaptér IOA přenáší informace mezi procesorem IOP a diskovými jednotkami.

*Řadič:* Diskový řadič se připojuje k procesoru IOP a ovládá přenos informací mezi IOP a diskovými jednotkami. Některé diskové jednotky mají vestavěné řadiče. Další mají řadiče samostatné.

### **Jak rozhodnout, které diskové oblasti se budou chránit**

Ochrana zrcadlením se konfiguruje podle společné diskové oblasti, protože je to uživatelská úroveň řízení jednoúrovňové paměti. Zrcadlením můžete chránit jednu, několik nebo všechny společné diskové oblasti v systému. Při používání ochrany zrcadlením však není nutné mít více společných diskových oblastí. Ochrana zrcadlením pracuje dobře, pokud jsou všechny diskové jednotky v systému konfigurovány do jediné společné diskové oblasti (předvolba na serveru iSeries). Ve skutečnosti zrcadlení snižuje potřebu rozdělovat vnější paměť na více společných diskových oblastí kvůli ochraně a obnově dat. Vytváření společných diskových oblastí může být však přesto žádoucí z hlediska výkonu i z jiných důvodů.

Maximální ochrany a dostupnosti celého systému dosáhnete, když budou všechny společné diskové oblasti chráněny zrcadlením:

- v Jsou-li v systému některé společné diskové oblasti chráněny zrcadlením a jiné nikoli, může porucha diskové jednotky v diskové oblasti bez ochrany zrcadlením vážně narušit činnost celého systému. Data z diskové oblasti, kde došlo k selhání, se mohou ztratit. Obnova si může vyžádat hodně času.
- v Dojde-li k selhání ve společné diskové oblasti se zrcadlením a systém obsahuje i společnou diskovou oblast bez zrcadlení, data se neztratí. V některých případech však není možná [souběžná údržba.](#page-31-0)

Diskové jednotky, které budou použity ve společných diskových oblastech, by měly být pečlivě vybírány. Aby bylo dosaženo co nejlepší ochrany a výkonu, měla by společná disková oblast obsahovat diskové jednotky připojené k několika různým procesorům IOP. Počet diskových jednotek ve společné diskové oblasti, které jsou připojeny k jednotlivým procesorům IOP, by měl být stejný (tzn. vyvážený).

### **Jaké diskové jednotky můžete použít**

Zrcadlená disková oblast vyžaduje dvakrát tolik paměti než nezrcadlená disková oblast, protože systém uchovává dvě kopie všech dat ve společné diskové oblasti. Ochrana zrcadlením rovněž vyžaduje sudý počet diskových jednotek od každé kapacity, aby diskové jednotky mohly být uspořádány do zrcadlených párů.V případě existujícího systému není pro dosažení požadované další paměťové kapacity potřeba přidávat stejné typy diskových jednotek, které jsou již připojeny. Můžete přidávat libovolné diskové jednotky tak dlouho, dokud není v systému dostatečná paměťová kapacita a sudý počet disků každé velikosti. Systém přiřadí k sobě zrcadlené páry a v případě potřeby automaticky přesune data. Jestliže společná disková oblast nemá dostatečnou paměťovou kapacitu nebo paměťové jednotky nemohou být spárovány, nelze na této diskové oblasti spustit ochranu zrcadlením.

Proces určování, jaké diskové jednotky potřebujete pro ochranu zrcadlením, je u existujících i nových systémů podobný. S obchodním zástupcem IBM byste měli učinit tyto kroky:

- 1. Naplánovat, jaký [objem dat bude každá](#page-33-0) společná disková oblast obsahovat.
- 2. Naplánovat cílová procenta paměti používané pro společnou diskovou oblast (jak bude společná disková oblast plná).

<span id="page-33-0"></span>3. Naplánovat počet a typ diskových jednotek, které jsou potřeba pro požadovanou paměť. U existující společné diskové oblasti můžete k dosažení požadované paměti naplánovat diskové jednotky různých typů a modelů. Musíte pouze zajistit sudý počet každého typu i modelu diskových jednotek.

Pokud chcete, můžete po naplánování všech společných diskových oblastí naplánovat rezervní jednotky.

Máte-li již všechny tyto informace, můžete spočítat svoji potřebu celkové paměti.

*Jak naplánovat kapacitu paměti:* U nového systému vám obchodní zástupce IBM nebo prodejce pomůže s analýzou požadavků na paměť vašeho systému. U existujícího systému může být vaším výchozím bodem objem dat ve společné diskové oblasti, které plánujete. Volba DST nebo SST - Display Disk Configuration Capacity ukazuje celkovou velikost (v milionech bajtů) a procenta paměti využívaná pro každou společnou diskovou oblast v systému. Vynásobením velikosti společné diskové oblasti těmito procenty získáte počet megabajtů dat, která jsou v současnosti ve společné diskové oblasti. Při plánování budoucích požadavků na paměť pro společnou diskovou oblast nezapomeňte zvážit růst a výkon systému.

Z plánovaného objemu dat a plánovaných procent paměti využívané pro disk budete moci určit velikost skutečné vnější paměti, kterou potřebujete pro společnou diskovou oblast se zrcadlením. Jestliže například bude společná disková oblast obsahovat 1 GB (GB se rovná 1 073 741 824 bajtů) skutečných dat, bude potřebovat 2 GB paměti pro zrcadlené kopie dat. Je-li pro tuto společnou diskovou oblast plánována 50% zaplněnost, potřebuje tato společná disková oblast 4 GB skutečné paměti. Činí-li plánované procento využívané paměti 66%, budou potřeba 3 GB skutečné paměti. Jeden gigabajt skutečných dat (2 GB zrcadlených dat) v 5gigabajtové společné diskové oblasti znamená 40% využití vnější paměti.

*Jak naplánovat rezervní diskové jednotky:* Rezervní diskové jednotky zkracují dobu, po kterou musí systém běžet bez ochrany zrcadlením u zrcadleného páru, na němž je porucha. Dojde-li k selhání některé diskové jednotky a je-li k dispozici rezervní jednotka se stejnou kapacitou, můžete tuto jednotku použít k nahrazení vadné jednotky. Pomocí volby DST nebo SST pro nahrazení (Replace) nejprve vyberete vadnou diskovou jednotku, která se má nahradit, a potom vyberete rezervní jednotku, kterou chcete pro tuto náhradu použít. Systém logicky nahradí vadnou jednotku vybranou rezervní jednotkou, a potom provede synchronizaci této nové jednotky se zbývající dobrou jednotkou ze zrcadleného páru. Ochrana zrcadlením je po dokončení synchronizace opět aktivní (obvykle to trvá méně než hodinu). Může však také trvat několik hodin od okamžiku, kdy je zavolán servisní technik, až do chvíle, kdy je oprava dokončena, provedena synchronizace a ochrana zrcadlením je opět aktivní.

Abyste mohli rezervní jednotky plně využívat, potřebujete nejméně jednu rezervní jednotku od každé kapacity, kterou v systému máte. To umožňuje náhradu každé diskové jednotky libovolné velikosti, která by mohla selhat. Vadná jednotka musí být nahrazena rezervní jednotkou stejné kapacity.

*Jak naplánovat celkovou potřebu kapacity paměti:* Po naplánování počtu a typu paměťových jednotek potřebných pro každou společnou diskovou oblast v systému a pro všechny rezervní paměťové jednotky doplňte ještě informaci o celkovém počtu paměťových jednotek pro každý typ a model diskových jednotek. Pamatujte si, že vámi naplánovaný počet je celkový počet paměťových jednotek všech typů diskových jednotek, nikoliv počet diskových jednotek. Než budete objednávat hardware, budete s obchodním zástupcem IBM muset převést tento plánovaný počet paměťových jednotek na počet diskových jednotek.

Takto naplánujete celkový počet diskových jednotek, který je potřebný pro váš systém. Plánujete-li nový systém, toto je počet, který je třeba objednat. Plánujete-li úpravu existujícího systému, odečtěte pro každý typ disku počet disků přítomných ve vašem systému od plánovaného celkového počtu. Vyjde vám počet disků, které byste měli objednat.

### **Jak určit úroveň ochrany, kterou požadujete**

Úroveň ochrany zrcadlením určuje, zda bude systém pokračovat v chodu při různých stupních selhání hardwaru. Úroveň ochrany představuje množství duplicitního diskového hardwaru, kterým disponujete. Čím více je zrcadlených párů a čím větší je jejich úroveň ochrany, tím častěji zůstane systém v provozu při

<span id="page-34-0"></span>selhání diskového hardwaru. Můžete dojít k závěru, že nižší úroveň ochrany vás v případě vašeho systému přijde levněji než vyšší úroveň. Existují tyto čtyři úrovně ochrany zrcadlením (jsou seřazeny od nejnižší po nejvyšší):

- Ochrana na úrovni diskové jednotky.
- Ochrana na [úrovni adaptéru IOA.](#page-35-0)
- Ochrana na [úrovni procesoru IOP.](#page-36-0)
- Ochrana na [úrovni sběrnice.](#page-37-0)
- Ochrana na [úrovni věže.](#page-38-0)
- Ochrana na [úrovni okruhu.](#page-38-0)

Při určování odpovídající úrovně ochrany byste měli zvážit relativní výhody každé úrovně ochrany s ohledem na tyto faktory:

- Schopnost udržet systém v činnosti při poruše diskového hardwaru.
- v Schopnost provádět údržbu souběžně s činností systému. Abyste minimalizovali dobu, po kterou není zrcadlený pár v případě poruchy chráněn, můžete chtít opravovat vadný hardware za provozu systému.

Na začátku operace ochrany zrcadlením systém páruje diskové jednotky tak, aby byla umožněna maximální úroveň ochrany systému. Když přidáváte diskové jednotky do společné diskové oblasti se zrcadlením, systém páruje pouze ty diskové jednotky, které jsou přidávány, a do existujících párů nezasahuje. Hardwarová konfigurace zahrnuje jak hardware, tak způsob, jak je tento hardware připojen.

Více informací o úrovních ochrany najdete v tématu Úrovně ochrany - další podrobnosti.

*Úrovně ochrany - další podrobnosti:* Úroveň ochrany zrcadlením určuje, zda bude systém pokračovat v chodu při různých stupních selhání hardwaru. Ochrana zrcadlením vždy umožňuje ochranu na úrovni diskové jednotky, která udrží systém dostupný v případě selhání diskové jednotky. K tomu, aby systém zůstal dostupný i v případech poruchy jiného diskového hardwaru, jsou potřeba vyšší úrovně ochrany. Například, aby systém zůstal dostupný v případě poruchy I/O procesoru (IOP), musí všechny diskové jednotky připojené k vadnému procesoru IOP mít zrcadlené jednotky připojené k jiným IOP.

Úroveň ochrany zrcadlením rovněž určuje, zda může býtv případě různých typů poruch prováděna [souběžná údržba.](#page-31-0) U určitých typů poruch je souběžná údržba potřebná k diagnostice hardwarových úrovní nad vadnou hardwarovou komponentou. Například ke zjištění výpadku napájení na diskové jednotce je třeba znovu nastavit procesor IOP, ke kterému je vadná disková jednotka připojena. Proto je v tomto případě potřebná ochrana na úrovni procesoru IOP. Čím vyšší je úroveň ochrany zrcadlením, tím častěji je možná souběžná údržba.

Úroveň ochrany, kterou máte, závisí na tom, jaký hardware duplikujete. Jestliže duplikujete diskové jednotky, máte ochranu na úrovni diskové jednotky. Jestliže duplikujete i diskové řadiče, máte ochranu na úrovni řadiče. Jestliže duplikujete procesory IOP, máte ochranu na úrovni IOP. Jestliže duplikujete sběrnice, máte ochranu na úrovni sběrnice. Zrcadlené jednotky mají vždy minimálně ochranu na úrovni diskové jednotky. Protože u většiny interních diskových jednotek jsou řadiče přibaleny přímo u diskové jednotky, mají tyto jednotky minimálně ochranu na úrovni řadiče.

Na začátku operace ochrany zrcadlením systém páruje diskové jednotky tak, aby byla umožněna maximální úroveň ochrany systému. Když přidáváte diskové jednotky do společné diskové oblasti se zrcadlením, systém páruje pouze ty diskové jednotky, které jsou přidávány, a do existujících párů nezasahuje. Hardwarová konfigurace zahrnuje jak hardware, tak způsob, jak je tento hardware připojen.

*Ochrana na úrovni diskové jednotky:* Ochrana zrcadlením vždy umožňuje ochranu na úrovni diskové jednotky, protože jsou duplikovány paměťové jednotky. Je-li vaším hlavním zájmem pouze ochrana dat a nikoli vysoká dostupnost, pak může být ochrana na úrovni diskové jednotky postačující. Disková jednotka je z hardwarových komponent nejvíce náchylná k poruchám a ochrana na úrovni diskové jednotky udrží v případě poruchy diskové jednotky systém dostupný.

<span id="page-35-0"></span>U určitých typů poruch diskových jednotek je při ochraně na úrovni diskové jednotky většinou možná i [souběžná údržba.](#page-31-0)

Tento obrázek znázorňuje prvky ochrany na úrovni diskové jednotky: jedna sběrnice připojená k jednomu procesoru IOP připojenému k jednomu adaptéru IOA, který je připojený ke dvěma odděleným diskovým jednotkám. Dvě paměťové jednotky tvoří zrcadlený pár. Při ochraně na úrovni diskové jednotky systém po selhání diskové jednotky pokračuje v činnosti. Dojde-li k poruše řadiče nebo procesoru IOP, systém nemá přístup k datům na žádné z paměťových jednotek zrcadleného páru a nemůže pokračovat v činnosti.

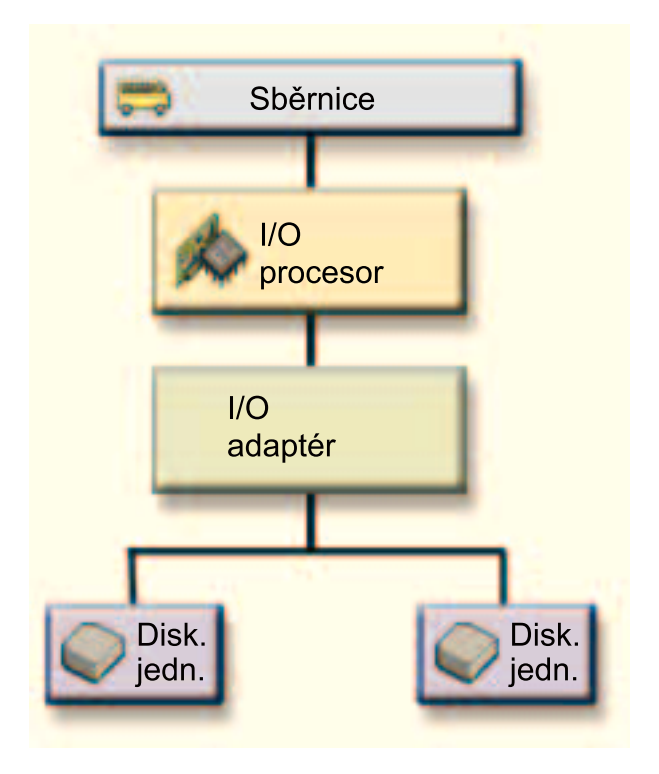

*Ochrana na úrovni adaptéru IOA:* Zvažte použití ochrany na úrovni vstupního/výstupního adaptéru (IOA), která je založena na následujícím:

- Udrží systém dostupný i v případě poruchy adaptéru IOA.
- Umožní souběžně opravit vadnou diskovou jednotku nebo adaptér IOA. Aby bylo možné použít procedury pro odhalení problému v přípravě izolace vadné položky nebo ověřit provedení opravy, musí být adaptér IOA pro tuto opravu vyhrazen. Pokud některé společné diskové oblasti, které jsou připojeny k adaptéru IOA, nemají ochranu na úrovni IOA, pak není tato část [souběžné údržby](#page-31-0) možná.

K dosažení ochrany na úrovni adaptéru IOA musejí mít všechny diskové jednotky zrcadlenou jednotku připojenou k jinému adaptéru IOA. Následující obrázek znázorňuje ochranu na úrovni adaptéru IOA. Dvě paměťové jednotky tvoří zrcadlený pár. S ochranou na úrovni adaptéru IOA může systém pokračovat v činnosti i v případě poruchy jednoho adaptéru IOA. Dojde-li k poruše procesoru IOP, systém nemá přístup k datům na žádné z diskových jednotek a nemůže pokračovat v činnosti.

Tento obrázek znázorňuje prvky ochrany na úrovni adaptéru IOA: jedna sběrnice připojená k jednomu procesoru IOP připojenému ke dvěma adaptérům IOA, z nichž každý je připojen k samostatné diskové <span id="page-36-0"></span>jednotce.

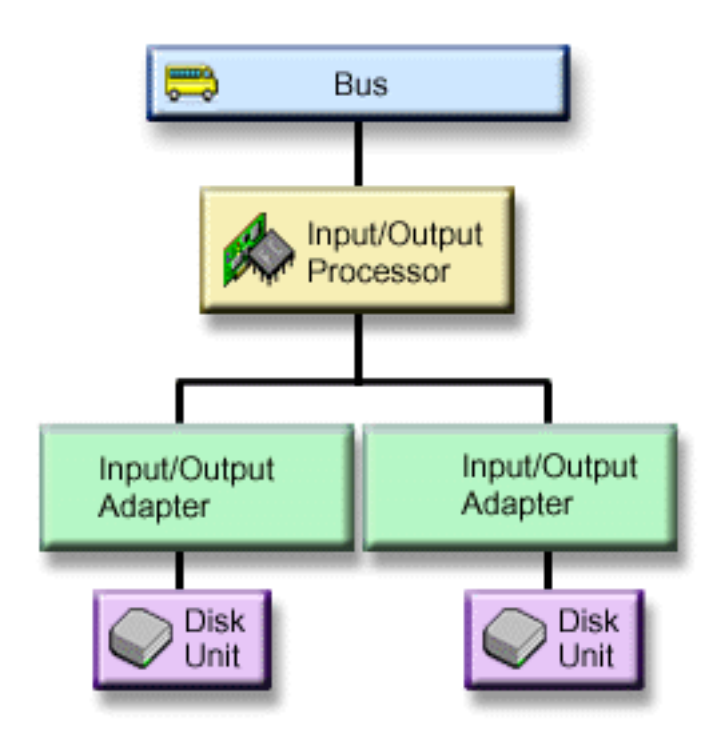

*Ochrana na úrovni procesoru IOP:* Zvažte použití ochrany na úrovni IOP, která je založena na tom, že:

- Udrží systém dostupný i v případě poruchy procesoru IOP.
- Udrží systém dostupný i v případě poruchy kabelu, který je připojen k procesoru IOP.
- v Umožní souběžně opravit určité typy poruch diskových jednotek nebo kabelu. U těchto poruch [souběžná](#page-31-0) [údržba](#page-31-0) vyžaduje nové nastavení procesoru IOP. Pokud některé diskové jednotky připojené k tomuto procesoru IOP nemají ochranu na úrovni IOP, není souběžná údržba možná.

K dosažení ochrany na úrovni IOP musí mít všechny diskové jednotky připojené k danému procesoru IOP zrcadlenou jednotku připojenou k jinému IOP. U mnoha systémů není ochrana na úrovni řadiče možná pro zrcadlený pár jednotky 1.

Tento obrázek znázorňuje prvky ochrany na úrovni procesoru IOP: jedna sběrnice připojená ke dvěma procesorům IOP, které jsou oba připojeny ke dvěma samostatným adaptérům IOA a dvěma odděleným diskovým jednotkám. Dvě paměťové jednotky tvoří zrcadlený pár. S ochranou na úrovni IOP může systém pokračovat v činnosti i v případě poruchy jednoho procesoru IOP. V činnosti nemůže pokračovat pouze v případě poruchy sběrnice.

<span id="page-37-0"></span>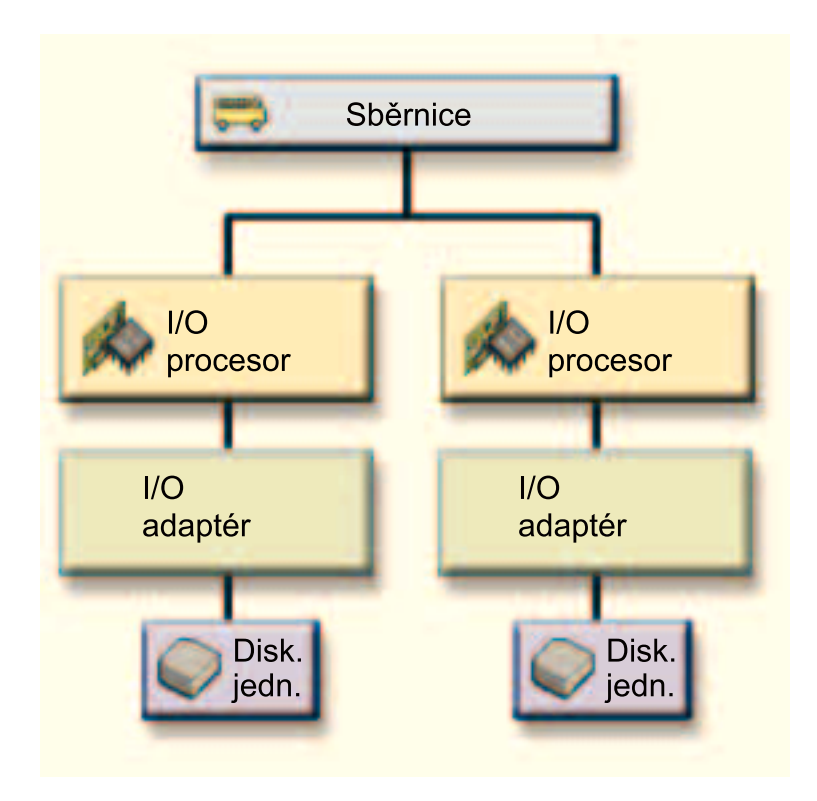

*Ochrana na úrovni sběrnice:* Ochrana na úrovni sběrnice umožní systému pokračovat v činnosti iv případě poruchy sběrnice. Tato ochrana však většinou není efektivní z hlediska nákladů, a to z těchto důvodů:

- v Když selže sběrnice 1, systém nemůže pokračovat v činnosti.
- v Při selhání sběrnice mohou diskové I/O operace pokračovat, ale je ztraceno množství dalšího hardwaru, například pracovní stanice, tiskárny a komunikační linky, takže systém je prakticky nepoužitelný.
- Poruchy sběrnic se oproti poruchám ostatního diskového hardwaru vyskytují velmi zřídka.
- v V případě poruchy sběrnice není možná [souběžná údržba.](#page-31-0)

K dosažení ochrany na úrovni sběrnice musí mít všechny diskové jednotky připojené k dané sběrnici zrcadlenou jednotku připojenou k jiné sběrnici. Ochranu na úrovni sběrnice nelze použít pro jednotku 1.

Tento obrázek ukazuje prvky ochrany na úrovni sběrnice: jedna věž, která obsahuje dvě sběrnice připojené k odděleným procesorům IOP, adaptérům IOA a diskovým jednotkám. Dvě paměťové jednotky tvoří zrcadlený pár. S ochranou na úrovni sběrnice může systém pokračovat v činnosti i v případě poruchy sběrnice. Systém však nemůže pokračovat v činnosti v případě selhání sběrnice 1.

<span id="page-38-0"></span>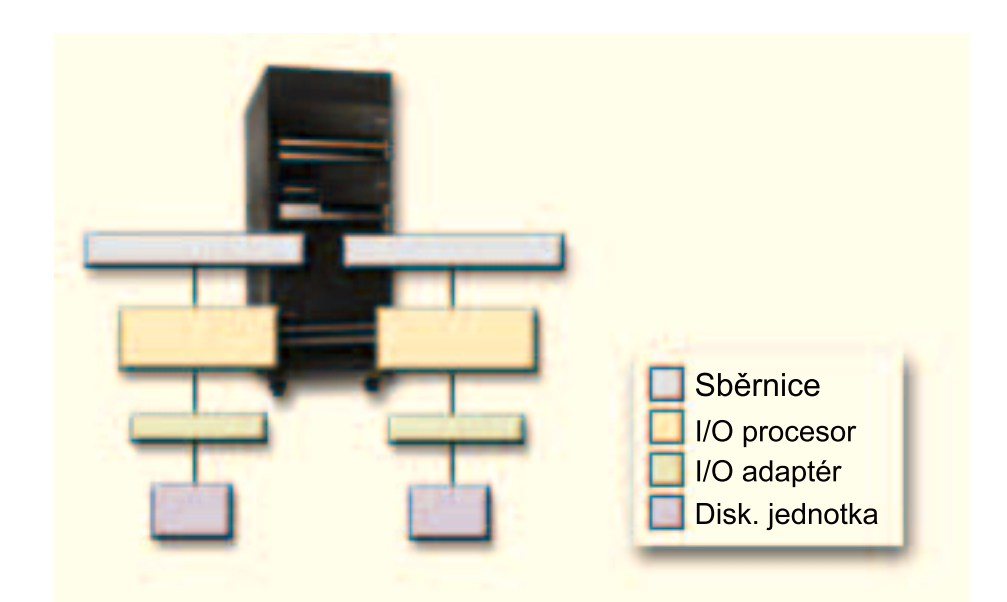

*Ochrana na úrovni věže:* Ochrana na úrovni věže může umožnit systému pokračovat v práci, když selže věž. Tato ochrana však většinou není efektivní z hlediska nákladů, a to z těchto důvodů:

- v Při selhání věže mohou diskové I/O operace pokračovat, ale je ztraceno množství dalšího hardwaru, například pracovní stanice, tiskárny a komunikační linky, takže systém je prakticky nepoužitelný.
- Poruchy věže se oproti poruchám ostatního diskového hardwaru vyskytují velmi zřídka.

Pro získání ochrany na úrovně věží musí mít všechny diskové jednotky obsažené ve věži zrcadlenou jednotku v jiné věži. Tento obrázek ukazuje prvky ochrany na úrovni věže: dvě věže, z nichž každá obsahuje dvě sběrnice připojené k odděleným procesorům IOP, adaptérům IOA a diskovým jednotkám.

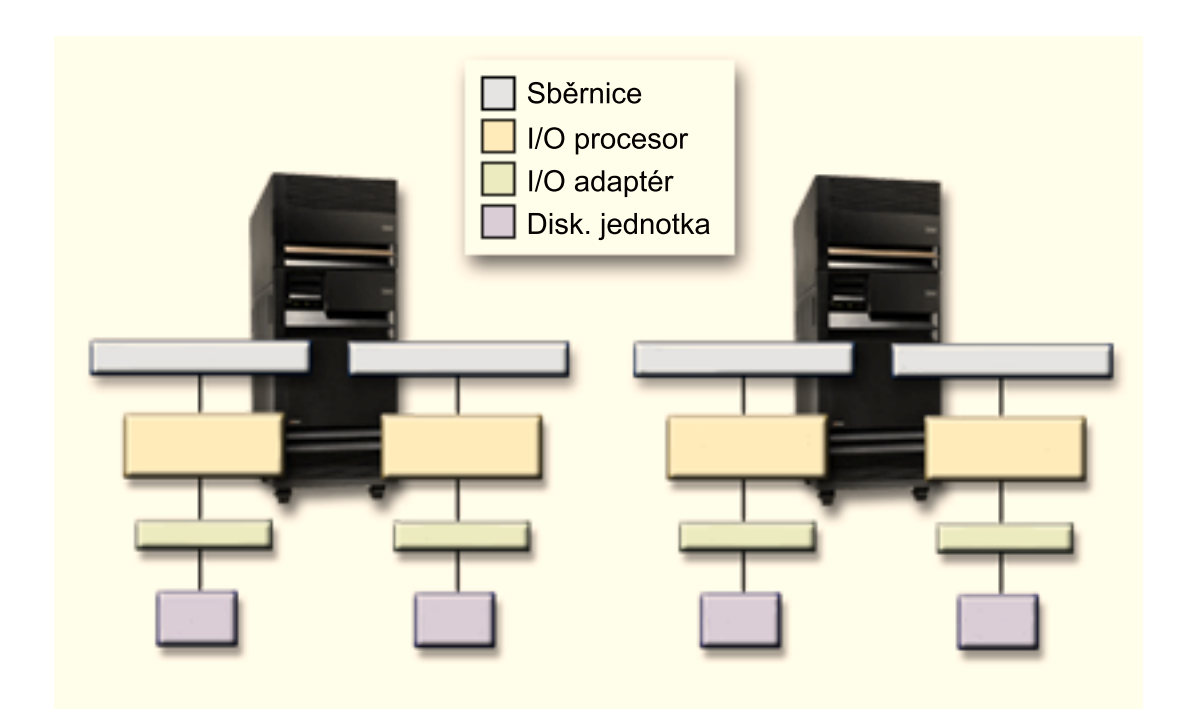

*Ochrana na úrovni okruhu:* Ochrana na úrovni okruhu může umožnit systému pokračovat v činnosti když selže vysokorychlostní linka (High-speed Link, HSL). Tato ochrana však většinou není efektivní z hlediska nákladů, a to z těchto důvodů:

- <span id="page-39-0"></span>v Při selhání linky HSL mohou diskové I/O operace pokračovat, ale je ztraceno množství dalšího hardwaru, například pracovní stanice, tiskárny a komunikační linky, takže systém je prakticky nepoužitelný.
- Poruchy linek HSL se oproti poruchám ostatního diskového hardwaru vyskytují velmi zřídka.

Pro získání ochrany na úrovni okruhu musí všechny diskové jednotky, obsažené ve věži v první HSL, mít zrcadlenou jednotku v jiné věži ve druhé HSL. Tento obrázek znázorňuje prvky ochrany na úrovni okruhu: dva okruhy HSL připojené ke dvěma věžím, z nichž každá obsahuje dvě sběrnice, které jsou připojeny k odděleným procesorům IOP, adaptérům IOA a diskovým jednotkám.

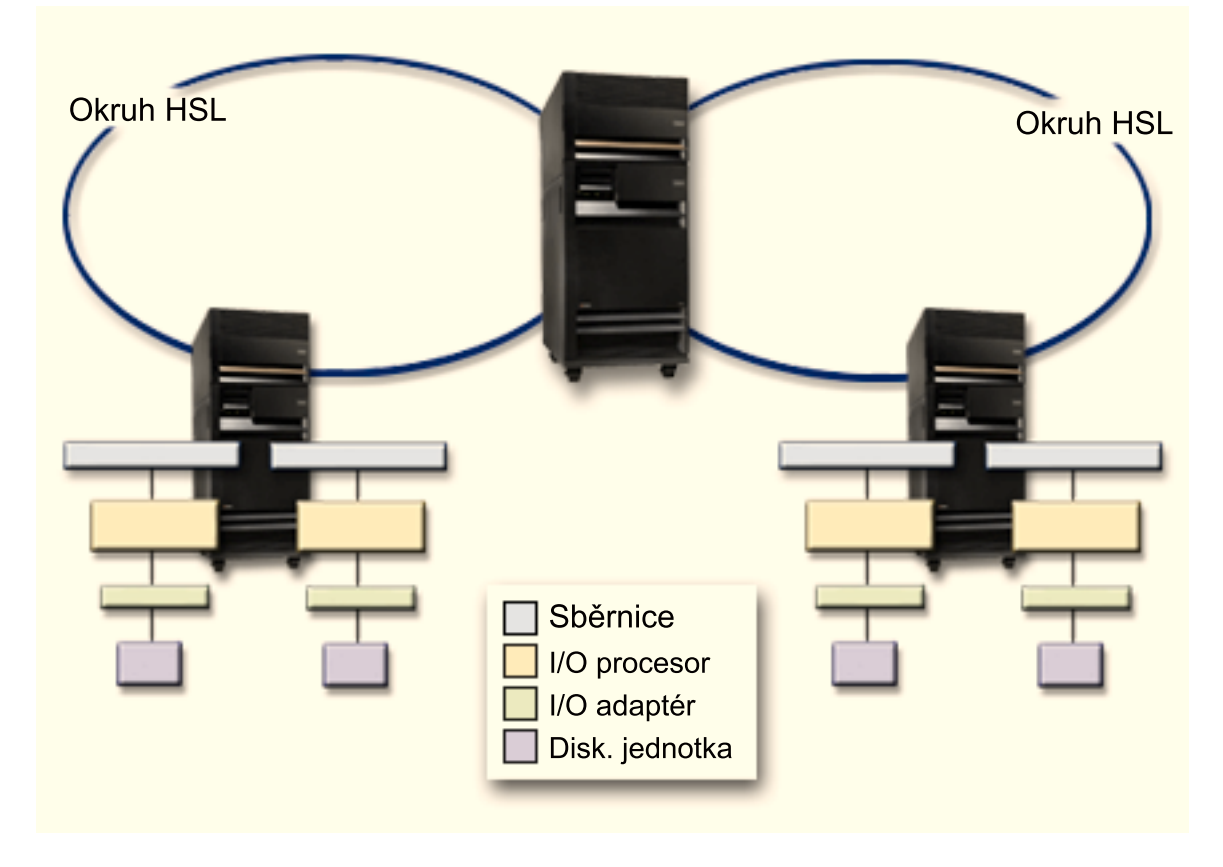

### **Jak určit, jaký další hardware potřebujete pro ochranu zrcadlením**

Aby diskové jednotky mohly komunikovat se zbytkem systému, jsou připojeny k řadičům, ty jsou připojeny k procesorům IOP, které jsou dále připojeny ke sběrnicím. Množství každého z těchto typů diskového hardwaru, který je v systému k dispozici, má přímý vliv na to, která úroveň ochrany je umožněna.

Má-li být zajištěna maximální ochrana a výkon, měla by být každá úroveň hardwaru vyvážená pod vyšší úrovní hardwaru. To znamená, že diskové jednotky všech typů a modelů by měly být rovnoměrně rozděleny pod příslušné řadiče. Pro daný typ disku by pod každým procesorem IOP měl být stejný počet řadičů. Procesory IOP by měly být rovnoměrně rozděleny pod dostupnými sběrnicemi.

Abyste mohli naplánovat, jaký diskový software je potřeba pro váš zrcadlený systém, musíte mít zjištěn celkový počet a typ diskových jednotek (starých i nových), které budete v systému potřebovat, a požadovanou úroveň ochrany v systému. Není vždy možné naplánovat a nakonfigurovat systém tak, aby všechny zrcadlené páry splňovaly plánovanou úroveň ochrany. Lze však naplánovat takovou konfiguraci, v níž má požadovanou úroveň velké procento diskových jednotek systému.

Plánujete-li další diskový hardware, musíte provést tyto kroky:

1. Určit minimální hardware, který budou naplánované diskové [jednotky potřebovat ke své](#page-40-0) funkci. Plánování provádějte současně vždy pouze pro jednu velikost disku.

<span id="page-40-0"></span>2. Naplánovat další hardware, který je potřeba k zajištění ochrany požadované úrovně pro každý typ diskové jednotky.

*Jak naplánovat minimální hardware potřebný k funkci diskových jednotek:* Pro vzájemné propojování paměťového hardwaru existují různá pravidla a omezení. Tato pravidla jsou dána návrhem hardwaru, architekturou, podmínkami provozu nebo podporou. Obchodní zástupce IBM vám tato konfigurační omezení vysvětlí a poradí vám, jak je zahrnout do vašich plánů. Výpis konfiguračních omezení a pravidel naleznete v publikaci Installation, upgrades, and migration.

Pro každý typ diskové jednotky naplánujte nejprve potřebné řadiče a potom potřebné procesory IOP. Po naplánování počtu procesorů IOP, které jsou potřeba pro jednotlivé typy diskových jednotek, určete podle celkového počtu procesorů IOP potřebný počet sběrnic.

#### *Jak naplánovat další hardware potřebný k zajištění úrovně ochrany:*

- Ochrana na [úrovni diskové](#page-34-0) jednotky Plánujete-li ochranu na úrovni diskové jednotky, nemusíte nic víc dělat. Všechny zrcadlené společné diskové oblasti, pokud splňují podmínky pro spuštění ochrany zrcadlením, mají minimálně ochranu na úrovni diskové jednotky.
- [Ochrana na](#page-35-0) úrovni řadiče

Pokud naplánované diskové jednotky nepotřebují samostatný řadič, máte automaticky zajištěnou ochranu na úrovni řadiče pro libovolný počet jednotek a nemusíte pro to nic víc dělat. Jestliže vámi naplánované diskové jednotky potřebují samostatný řadič, přidejte co nejvíce řadičů tak, abyste se ještě udrželi v mezích definovaných pro systém. Potom rovnoměrně rozdělte diskové jednotky mezi tyto řadiče podle standardních konfiguračních pravidel.

• Ochrana na [úrovni procesoru IOP](#page-36-0)

Plánujete-li ochranu na úrovni IOP a nemáte ještě v systému maximální povolený počet procesorů IOP, přidejte co nejvíce IOP tak, abyste se ještě udrželi v mezích definovaných pro systém. Potom rovnoměrně rozdělte diskové jednotky mezi tyto procesory IOP podle standardních konfiguračních pravidel. Možná budete muset přidat další sběrnice, abyste mohli připojit více procesorů IOP.

• Ochrana na [úrovni sběrnice](#page-37-0) Plánujte-li ochranu na úrovni sběrnice a máte-li již systém s více sběrnicemi, nemusíte nic víc dělat. Pokud je váš systém nakonfigurován podle standardních konfiguračních pravidel, pak funkce zrcadlového párování páruje paměťové jednotky tak, aby byla zajištěna ochrana na úrovni sběrnice pro co nejvíce zrcadlených párů. Máte-li systém s jednou sběrnicí, můžete přidat další sběrnice jako nové komponenty.

#### • [Ochrana na](#page-38-0) úrovni věže

Pokud je váš systém konfigurován se stejným počtem diskových jednotek stejné kapacity mezi věžemi, funkce zrcadlového párování vytvoří dvojice z diskových jednotek v jiných věžích tak, aby poskytovala ochranu na úrovni věží pro co největší počet diskových jednotek.

• Ochrana na [úrovni okruhu](#page-38-0)

Pokud je váš systém konfigurován se stejným počtem diskových jednotek stejné kapacity mezi vysokorychlostními linkami (HSL), funkce zrcadleného párování vytvoří dvojice z diskových jednotek v různých konfiguracích linek HSL, aby poskytovala ochranu na úrovni okruhu pro co největší počet diskových jednotek.

### **Jaký další hardware potřebujete k dosažení výkonu**

Ochrana zrcadlením obvykle vyžaduje další diskové jednotky a procesory IOP. V některých případech však budete možná potřebovat ještě další hardware, abyste dosáhli požadované úrovně výkonu.

Při rozhodování, kolik dalšího hardwaru budete potřebovat, vám poslouží tyto informace:

v **Požadavky na základní jednotku**

Ochrana zrcadlením vyvolá nevýrazné zvýšení využití základní jednotky (asi o 1% až 2%).

v **Požadavky na hlavní paměť**

Máte-li ochranu zrcadlením, budete muset zvětšit velikost společné oblasti vyhrazené pro operační systém. Ochrana zrcadlením potřebuje paměť v této společné oblasti pro obecné účely a pro každý <span id="page-41-0"></span>zrcadlený pár. Předpokládejte, že budete muset společnou paměť pro operační systém zvětšit přibližně o 12 KB na každý 1 GB zrcadlené diskové paměti (12 KB pro 1 GB DASD, 24 KB pro 2 GB DASD atd.).

Při synchronizaci využívá ochrana zrcadlením dalších 512 KB paměti pro každý synchronizovaný zrcadlený pár. Systém využívá společnou oblast s největší pamětí.

#### v **Požadavky na procesor IOP**

Má-li se po spuštění ochrany zrcadlením udržet ekvivalentní výkon, měl by být v systému zachován stejný poměr diskových jednotek a procesorů IOP jako dříve. Abyste mohli přidat procesory IOP, budete možná muset rozšířit systém o další sběrnice.

Protože však existuje limit na počet sběrnic a procesorů IOP, nebudete možná schopni zachovat stejný poměr diskových jednotek a procesorů IOP. V takovém případě bude výkon systému nižší.

Více informací o dopadech zrcadlení na výkon najdete v tématu Ochrana zrcadleníma výkon.

*Ochrana zrcadleníma výkon:* Když je ochrana zrcadlením spuštěna, u většiny systémů se objeví drobné rozdíly ve výkonu; v některých případech se výkon může i zvýšit. Obecně se dá říci, že u funkcí, které provádějí především operace čtení, zůstává při ochraně zrcadlením výkon stejný nebo se zvyšuje. To je způsobeno tím, že operace čtení mají možnost volby ze dvou paměťových jednotek a zvolí si tu, u které se očekává rychlejší odezva. Funkce, které provádějí většinou operace zápisu (jako například aktualizace databázových záznamů), mohou při ochraně zrcadlením vykázat mírně snížený výkon, protože všechny změny musí být zapsány na obě paměťové jednotky zrcadleného páru. Operace obnovy jsou tudíž pomalejší.

V některých případech, kdy je systém ukončen nestandardně, nemůže systém určit, zda se poslední aktualizace zapsaly na obě paměťové jednotky všech zrcadlených párů. Jestliže není jisté, zda byly poslední změny zapsány na obě paměťové jednotky zrcadleného páru, provede systém synchronizaci zrcadleného páru tak, že zkopíruje problematická data z jedné paměťové jednotky každého zrcadleného páru do druhé paměťové jednotky. K synchronizaci dojde během IPL, který se provádí po nestandardním ukončení systému. Jestliže systém mohl před ukončením uložit kopii hlavní paměti, trvá synchronizace jen několik minut. V opačném případě může synchronizace trvat mnohem déle.

Vyskytují-li se u vás časté výpadky proudu, měli byste uvažovat o připojení zdroje nepřerušitelného napájení (UPS). I když dojde k výpadku proudu, UPS umožní systému pokračovat v činnosti. Základní UPS poskytuje systému před ukončením čas na uložení kopie hlavní paměti, a tím zabrání dlouhé době obnovy. Obě paměťové jednotky zrcadleného páru zaváděcího zdroje musí být napojeny na základní UPS.

### **Jak objednávat nový hardware**

Obchodní zástupce IBM vám pomůže při objednávání nového hardwaru běžným postupem. Tento postup objednávání slouží pro jakýkoliv další hardware, který můžete potřebovat jako součást vašeho přechodu na vyšší verzi (například další kabely nebo rámy).

### **Jak naplánovat instalaci**

Při plánování instalace ochrany zrcadlením byste měli spolupracovat s obchodním zástupcem IBM. Obchodní zástupce vám pomůže určit, je-li váš systém vyvážen a odpovídá-li standardním pravidlům konfigurace, která jsou definována v publikaci Installation, upgrades, and migration. Systém musí být konfigurován podle standardních pravidel, aby funkce zrcadlového párování mohla za použití hardwaru, který je k dispozici, párovat paměťové jednotky tak, aby byla zajištěna maximální možná ochrana. Obchodní zástupce vám rovněž poradí, jaké nové jednotky je třeba přidat do každé společné diskové oblasti.

Jestliže plánujete ochranu zrcadlením v novém systému, je tento systém již konfigurován podle standardních konfiguračních pravidel. Používáte-li starší systém, nemusí vždy splňovat standardní pravidla. Než však začnete překonfigurovávat jakýkoliv hardware, měli byste počkat až na výsledek prvního pokusu o spuštění ochrany zrcadlením.

Více informací o tom, jak plánovat vaše společné diskové oblasti najdete v tématu [Jak plánovat společnou](#page-42-0) [diskovou oblast.](#page-42-0)

<span id="page-42-0"></span>*Jak plánovat společnou diskovou oblast:* Naplánujte uživatelské společné diskové oblasti, které budou mít ochranu zrcadlením, a určete, jaké jednotky byste měli do těchto společných diskových oblastí přidat.

Publikace Zálohování a obnova obsahuje informace o tom, jak přiřadit diskové jednotky do společné diskové oblasti.

Všeobecně by jednotky ve společné diskové oblasti měly být rovnoměrně rozloženy přes několik procesorů IOP, spíše než aby byly všechny připojeny ke stejnému procesoru IOP. Dosáhne se tak lepší ochrany a vyššího výkonu.

### **Jak nainstalovat nový hardware**

Když obdržíte hardware, obchodní zástupce tento hardware nainstaluje. Poté si přečtěte téma Přidání diskové jednotky nebo společné diskové oblasti, kde naleznete návod, jak přidávat nové jednotky a jak spustit ochranu zrcadlením.

### **Podpora vzdáleného zrcadlení DASD**

Podpora standardního zrcadlení DASD vyžaduje, aby obě diskové jednotky zrcadleného páru zaváděcího zdroje (jednotka 1) byly připojeny k procesoru MFIOP (Multi-function I/O Processor). To umožňuje systému provádět IPL z libovolného zaváděcího zdroje zrcadleného páru a v případě nestandardního ukončení systému vypsat hlavní paměť na libovolný zaváděcí zdroj. Protože však oba zaváděcí zdroje musí být připojeny ke stejnému procesoru IOP, je maximální možná ochrana na úrovni řadiče. Chcete-li mít vyšší úroveň ochrany systému, můžete použít vzdálené zrcadlení zaváděcího zdroje a vzdálené zrcadlení DASD.

Podpora vzdáleného zrcadlení DASD v kombinaci se vzdáleným zrcadlením zaváděcího zdroje zrcadlí DASD na lokálních optických sběrnicích s DASD na optických sběrnicích, které končí na vzdáleném pracovišti. Při takové konfiguraci může být celý systém včetně zaváděcího zdroje chráněn pro případ poškození pracoviště. Je-li vzdálené pracoviště ztraceno, systém může dále fungovat s použitím DASD na lokálním pracovišti. Pokud dojde ke ztrátě lokálního DASD a systémové jednotky, může být nová systémová jednotka připojena k sadě DASD na vzdáleném pracovišti a provoz systému může být obnoven.

Vzdálené zrcadlení DASD, stejně jako standardní zrcadlení DASD, podporuje kombinaci diskových jednotek chráněných pomocí RAID a diskových jednotek chráněných zrcadlením ve stejné společné diskové oblasti. DASD chráněné pomocí RAID může být umístěno buď na lokálním, nebo na vzdáleném pracovišti. Když však dojde k poškození pracoviště, na kterém je umístěno DASD chráněné pomocí RAID, všechna data ve společných diskových oblastech, které obsahují toto DASD, se ztratí.

Podpora vzdáleného zrcadlení umožňuje rozdělit diskové jednotky v systému na skupinu lokálních DASD a skupinu vzdálených DASD. Vzdálená DASD jsou připojena k jedné sadě optických sběrnic a lokální DASD k jiné sadě sběrnic. Lokální a vzdálená DASD mohou být od sebe navzájem oddělena na různých pracovištích, pokud se příslušné optické sběrnice rozšíří na vzdálené pracoviště. Vzdálenost mezi pracovišti je omezena vzdáleností, na kterou lze rozšířit optickou sběrnici.

Více informací o vzdáleném zrcadlení DASD najdete v těchto tématech:

Vzdálené zrcadlení [DASD - výhody.](#page-44-0)

Vzdálené zrcadlení [DASD - nevýhody.](#page-44-0)

Porovnání [standardního a vzdáleného zrcadlení.](#page-44-0)

Rozhodnete-li se pro vzdálené zrcadlení DASD, budete muset provést [přípravu systému](#page-45-0) a dále [spustit](#page-46-0) zrcadlení [mezi pracovišti.](#page-46-0)

### **Vzdálené zrcadlení zaváděcího zdroje**

Podpora vzdáleného zrcadlení zaváděcího zdroje umožňuje, aby dvě diskové jednotky zaváděcího zdroje byly na různých procesorech IOP nebo na různých systémových sběrnicích, takže zaváděcí zdroj může mít ochranu zrcadlením na úrovni IOP nebo na úrovni sběrnice. Při této konfiguraci však systém může provádět IPL nebo výpis hlavní paměti pouze na zaváděcím zdroji připojeném k procesoru MFIOP. Pokud zaváděcí zdroj připojený k procesoru MFIOP selže, může systém sice pokračovat v činnosti na druhé diskové

<span id="page-43-0"></span>jednotce zrcadleného páru zaváděcího zdroje, nebude však moci provádět IPL ani výpis hlavní paměti. Tento stav potrvá, dokud nebude zaváděcí zdroj připojený k procesoru MFIOP opraven a zprovozněn.

Více informací o vzdáleném zrcadlení zaváděcího zdroje najdete v těchto tématech:

- Jak aktivovat vzdálené zrcadlení zaváděcího zdroje.
- Jak ukončit vzdálené zrcadlení zaváděcího zdroje.
- Jak používat vzdálené zrcadlení [zaváděcího zdroje s lokálním DASD.](#page-44-0)

*Jak aktivovat vzdálené zrcadlení zaváděcího zdroje:* Abyste mohli využívat podporu vzdáleného zrcadlení zaváděcího zdroje, musí být nejprve aktivováno vzdálené zrcadlení zaváděcího zdroje. Pak je nutné spustit ochranu zrcadlením pro společnou diskovou oblast 1. Jestliže je podpora vzdáleného zrcadlení zaváděcího zdroje aktivována až potom, co byla spuštěna ochrana zrcadlením pro společnou diskovou oblast 1, existující ochrana zrcadlením a zrcadlové párování zaváděcího zdroje se nezmění.

Podpora vzdáleného zrcadlení zaváděcího zdroje může být aktivována buď v prostředí DST, nebo SST v prostředí produktu iSeries Navigator nebo ve znakově orientovaném rozhraní. Jestliže se pokusíte aktivovat vzdálené zrcadlení zaváděcího zdroje a to je již aktivováno, systém pošle zprávu, že vzdálené zrcadlení zaváděcího zdroje je již aktivováno. U aktivace podpory vzdáleného zrcadlení zaváděcího zdroje neexistují již žádné další chyby a upozornění.

K aktivaci vzdáleného zrcadlení zaváděcího zdroje použijte tento postup:

- 1. V hlavním menu DST vyberte volbu 4 Work with disk units.
- 2. V menu Work with disk units vyberte volbu 1 Work with disk configuration.
- 3. V menu Work with disk configuration vyberte volbu 4 Work with mirrored protection.
- 4. V menu Work with mirrored protection vyberte volbu 4 Enable remote load source mirroring. Zobrazí se obrazovka pro potvrzení Enable remote load source mirroring.
- 5. Na této obrazovce potvrďte aktivaci stiskem klávesy Enter. Zobrazí se opět obrazovka Work with mirrored protection se zprávou, že vzdálené zrcadlení zaváděcího zdroje bylo aktivováno.

*Jak ukončit vzdálené zrcadlení zaváděcího zdroje:* Chcete-li ukončit podporu vzdáleného zrcadlení zaváděcího zdroje, musíte buď:

v zastavit ochranu zrcadlením, a potom ukončit podporu vzdáleného zrcadlení zaváděcího zdroje,

#### nebo

v přesunout vzdálený zaváděcí zdroj na procesor MFIOP, a potom ukončit podporu vzdáleného zrcadlení zaváděcího zdroje.

Když je vzdálený zaváděcí zdroj přesunut na procesor MFIOP, IOP a systém jej možná nerozpoznají z důvodu, že různé procesory IOP používají různé velikosti formátu DASD. Jestliže po přesunutí na procesor MFIOP nelze vzdálený zaváděcí zdroj nalézt, použijte funkci DST - Replace disk unit, která chybějící zaváděcí zdroj nahradí. To způsobí, že se DASD přeformátuje tak, aby jej procesor MFIOP mohl používat, a disková jednotka bude synchronizována s aktivním zaváděcím zdrojem.

Vzdálené zrcadlení zaváděcího zdroje může být ukončeno z DST nebo SST. Nelze ho však ukončit, jestliže je v systému disková jednotka se zaváděcím zdrojem, která není připojená k procesoru MFIOP. Jestliže se pokusíte ukončit vzdálené zrcadlení zaváděcího zdroje a to je již ukončeno, systém pošle zprávu, že vzdálené zrcadlení zaváděcího zdroje je již ukončeno.

K ukončení podpory vzdáleného zrcadlení zaváděcího zdroje použijte tento postup:

- 1. V hlavním menu DST vyberte volbu 4 Work with disk units.
- 2. V menu Work with disk units vyberte volbu 1 Work with disk configuration.
- 3. V menu Work with disk configuration vyberte volbu 4 Work with mirrored protection.
- 4. V menu Work with mirrored protection zvolte volbu 5 Disable remote load source mirroring. Zobrazí se obrazovka pro potvrzení Disable remote load source mirroring.

<span id="page-44-0"></span>5. Na této obrazovce potvrďte ukončení stiskem klávesy Enter. Zobrazí se opět obrazovka Work with mirrored protection se zprávou, že vzdálené zrcadlení zaváděcího zdroje bylo ukončeno.

*Jak používat vzdálené zrcadlení zaváděcího zdroje s lokálním DASD:* Vzdálené zrcadlení zaváděcího zdroje může u zrcadleného páru zaváděcího zdroje sloužit k dosažení ochrany na úrovni IOP nebo na úrovni sběrnice, i když systém nemá vzdálené DASD nebo sběrnice. Tato metoda nevyžaduje žádné zvláštní nastavení, pouze zajistěte, aby byla k jinému procesoru IOP nebo sběrnici v systému připojena disková jednotka stejné kapacity jako zaváděcí zdroj. Chcete-li dosáhnout ochrany na úrovni sběrnice u všech zrcadlených párů v určité společné diskové oblasti, měli byste konfigurovat systém tak, aby k jedné sběrnici byla připojena maximálně polovina DASD libovolné dané kapacity v této společné diskové oblasti. Chcete-li dosáhnout ochrany na úrovni IOP u všech zrcadlených párů v určité společné diskové oblasti, nesmíte mít více než polovinu DASD libovolné dané kapacity v této společné diskové oblasti připojenu k jedinému procesoru IOP.

Když je systémový hardware správně nakonfigurován, aktivujte vzdálené zrcadlení zaváděcího zdroje a spusťte zrcadlení pro společnou diskovou oblast, kterou chcete chránit. Použijte běžnou funkci pro spuštění zrcadlení. U podpory vzdáleného zaváděcího zdroje neexistuje pro spouštění zrcadlení žádná zvláštní funkce. Systém zjistí, že je vzdálené zrcadlení zaváděcího zdroje aktivováno, a automaticky spáruje diskové jednotky tak, aby zajistil maximální možnou ochranu. Párování diskových jednotek nelze potlačit ani ovlivnit jinak, než změnou způsobu konfigurace a připojení hardwaru. Platí běžná pravidla pro zrcadlení, týkající se celkové kapacity společné diskové oblasti, sudého počtu diskových jednotek každé kapacity, apod.

### **Vzdálené zrcadlení DASD - výhody**

- v Vzdálené zrcadlení DASD umožňuje, aby byl zaváděcí zdroj chráněn zrcadlením na úrovni IOP nebo na úrovni sběrnice.
- v Vzdálené zrcadlení DASD umožňuje, aby DASD bylo rozděleno na dvě zrcadlená pracoviště, a tak poskytuje ochranu pro případ poškození pracoviště.

### **Vzdálené zrcadlení DASD - nevýhody**

- Systém, který používá vzdálené zrcadlení DASD, může provádět IPL pouze z jednoho DASD zrcadleného páru zaváděcího zdroje. Jestliže toto DASD selže a nelze je opravit při provozu systému, systém nemůže provést IPL, dokud není vadný zaváděcí zdroj opraven a není provedena obnova u vzdáleného zaváděcího zdroje.
- v Je-li v systému aktivní vzdálené zrcadlení DASD a selže jeden zaváděcí zdroj, ze kterého se provádí IPL, nemůže systémv případě nestandardního ukončení provést výpis hlavní paměti. To znamená, že systém nemůže použít výpis hlavní paměti nebo trvale napájenou hlavní paměť (CPM) k tomu, aby zkrátil dobu obnovy po zhroucení systému. To také znamená, že výpis hlavní paměti není k dispozici ani při zjišťování problému, který způsobil abnormální ukončení.

### **Porovnání správy DASD se standardním zrcadlením a se vzdáleným zrcadlením**

Z větší části je správa DASD se vzdáleným zrcadlením stejná jako správa DASD se standardním zrcadlením. Rozdíl je pouze v tom, jak přidáváte diskové jednotky a jak obnovujete ochranu zrcadlením po obnově systému.

*Jak přidávat diskové jednotky:* Nechráněné diskové jednotky musí být přidávány v párech, jako u obecného zrcadlení. K dosažení vzdálené ochrany všech přidaných jednotek musí polovina nových jednotek každé kapacity v DASD být ve vzdálené skupině a polovina v lokální skupině. Do společné diskové oblasti se vzdáleným zrcadlením můžete přidávat i jednotlivé jednotky chráněné pomocí RAID. Tato společná disková oblast však nebude chráněna v případě poškození pracoviště.

*Jak obnovit vzdálenou ochranu zrcadlením po obnově systému:* K obnově ochrany zrcadlením, která následuje po procedurách obnovy systému, použijte tento postup:

- Získejte a fyzicky připojte všechny požadované jednotky DASD.
- v Zastavte nebo pozastavte ochranu zrcadlením, je-li v systému konfigurována.
- <span id="page-45-0"></span>• Přidejte nové jednotky DASD do správných společných diskových oblastí.
- Obnovte ochranu zrcadlením.

Podrobné informace o obnově systému s ochranou zrcadlením najdete v publikaci Zálohování a obnova.

# **Jak připravit systém na vzdálené zrcadlení**

Když spustíte vzdálené zrcadlení, zrcadlí se lokální DASD na vzdálená DASD. Dojde-li k poškození pracoviště (lokálního nebo vzdáleného), stále existuje úplná kopie všech dat v systému, konfigurace systému může být obnovena a systém může pokračovat v činnosti. Aby byla zajištěna ochrana pro případ poškození pracoviště, musí být všechna DASD ve všech společných diskových oblastech systému zrcadlena v párech typu lokální-vzdálené. K přípravě systému na vzdálené zrcadlení použijte tento postup:

- 1. Naplánujte, které optické sběrnice budou řídit DASD na vzdáleném pracovišti.
	- Z hlediska funkčnosti není nezbytné, aby lokální i vzdálené pracoviště používala stejný počet sběrnic. Systém lze však snáze konfigurovat a je přehlednější, je-li počet vzdálených a lokálních sběrnic a DASD stejný.
	- v Z hlediska funkčnosti je nezbytné, aby jak lokální, tak vzdálená pracoviště měla v každé společné diskové oblasti stejný počet DASD každé kapacity.
- 2. Naplánujte rozdělení DASD, v případě potřeby je přesuňte a ověřte, že k lokální i vzdálené sadě sběrnic je připojena v každé společné diskové oblasti vždy polovina DASD každé kapacity.
- 3. Sdělte systému, které sběrnice řídí vzdálená DASD a které sběrnice řídí lokální DASD. K tomu musíte nejprve zjistit, které sběrnice řídí vzdálená DASD a poznamenat si jejich čísla. Potom musíte změnit ID systémových prostředků pro vzdálené sběrnice tak, aby začínaly písmenem *R*.

Když například zjistíte, že sběrnice BUS11 řídí vzdálené DASD, změňte ID systémového prostředku pro tuto sběrnici na *RBUS11*.

*Jak zjistit vzdálené sběrnice:* Nejsou-li sběrnice označeny, budete je pravděpodobně muset ručně sledovat, abyste viděli, které směřují na vzdálená místa. K určení, které sběrnice směřují na která rozšíření základních jednotek, můžete rovněž použít funkci Hardware Service Manager.

Chcete-li zjistit, které sběrnice řídí vzdálené DASD, použijte tento postup:

- 1. V hlavním menu DST vyberte volbu 7 Start a service tool.
- 2. Na obrazovce Start a Service Tool vyberte volbu 4 Hardware service manager.
- 3. V menu Hardware Service Manager vyberte volbu 2 Logical hardware resources.
- 4. V menu Logical hardware resources vyberte volbu 1 System bus resources.
- 5. Na obrazovce Logical hardware resource on system bus zadejte před každou sběrnici volbu 8, aby se zobrazily odpovídající skříňové zdroje (Packaging resources).
- 6. Obrazovka Packaging resources that are associated with a logical resource zobrazuje ID a jméno prostředku rozšíření základní jednotky, které je asociované s danou sběrnicí. Potřebujete-li více informací o daném rozšíření základní jednotky, zadejte u System expansion unit volbu 5, která zobrazí další podrobnosti o příslušném rozšíření základní jednotky.

Poznamenejte si vzdálené nebo lokální umístění této sběrnice. Tento postup opakujte pro všechny sběrnice v systému.

*Jak změnit jména prostředků vzdálených sběrnic:* Když již víte, které sběrnice řídí vzdálené DASD, můžete pomocí funkce Hardware Service Manager změnit jména prostředků vzdálených sběrnic.

Ke změně jmen prostředků vzdálených sběrnic použijte tento postup:

- 1. V hlavním menu DST vyberte volbu 7 Start a service tool.
- 2. Na obrazovce Start a Service Tool vyberte volbu 4 Hardware service manager.
- 3. V menu Hardware Service Manager vyberte volbu 2 Logical hardware resources.
- 4. Z menu Logical hardware resources vyberte volbu 1 System bus resources.
- **40** iSeries: Ochrana disků
- <span id="page-46-0"></span>5. Na obrazovce Logical hardware resource on system bus vyberte zadáním čísla 2 sběrnici, kterou chcete přejmenovat. Zobrazí se obrazovka Change logical hardware resource detail.
- 6. Na této obrazovce na řádku New resource name přepište jméno prostředku tak, že na začátek původního jména prostředku přidáte písmeno *R*. Například *BUS08* změňte na *RBUS08*. Změnu potvrďte stiskem klávesy Enter.

Tento postup opakujte pro všechny vzdálené sběrnice v systému.

### **Jak spustit zrcadlení mezi pracovišti**

Když jste již provedli [přípravu systému,](#page-45-0) použijte ke spuštění vzdáleného zrcadlení tento postup:

- 1. Aktivujte vzdálené zrcadlení [zaváděcího zdroje.](#page-43-0) To vám umožní mít zaváděcí zdroj jako součást vzdálené skupiny DASD.
- 2. Použijte běžnou funkci pro spuštění zrcadlení.

Když je zrcadlení spuštěno, systém podle jména prostředku rozpozná vzdálené sběrnice a pokusí se spárovat DASD na vzdálených sběrnicích s DASD na lokálních sběrnicích. Protože je aktivováno vzdálené zrcadlení zaváděcího zdroje, bude systém párovat i zaváděcí zdroj se vzdáleným DASD. Platí běžná pravidla pro zrcadlení, týkající se celkové kapacity společné diskové oblasti, sudého počtu diskových jednotek každé kapacity, apod.

3. Na obrazovce pro potvrzení zahájení zrcadlení ověřte, že všechny zrcadlené páry mají ochranu na úrovni vzdálené sběrnice - *Remote Bus*. Pokud tomu tak není, stiskem klávesy F12 zrušte zahájení zrcadlení a zjistěte, proč mají některé jednotky nižší úroveň, vyřešte tento problém a znovu zkuste spustit zrcadlení.

# <span id="page-48-0"></span>**Kapitola 2. Volba úrovně ochrany**

Existuje několik různých způsobů, jak konfigurovat systém, aby mohl využívat funkce ochrany disků. Než se rozhodnete, kterou možnost ochrany disků zvolíte, porovnejte rozsah ochrany, kterou každá z těchto možností poskytuje.

- Porovnání voleb ochrany disků.
- v Ochrana [úplným zrcadlením ve srovnání](#page-49-0) s ochranou částečným zrcadlením.

Po porovnání možností ochrany disků zvolte jednu z těchto metod:

- v Úplná [ochrana jedna společná](#page-52-0) disková oblast.
- Úplná [ochrana více společných diskových oblastí.](#page-52-0)
- v Částečná [ochrana více společných diskových oblastí.](#page-53-0)
- v "Přiřazení [diskových jednotek do společných diskových oblastí" na stránce 48.](#page-53-0)

### **Porovnání voleb ochrany disků**

U výběru možnosti ochrany disků byste měli být informováni o těchto faktech:

- Jak při použití [ochrany pomocí](#page-18-0) RAID, tak při použití [ochrany zrcadlením](#page-27-0) pokračuje systém po selhání disku v práci. Má-li systém ochranu zrcadlením, může zůstat v provozu i v případě poruchy takové diskové komponenty, jako je řadič nebo procesor IOP.
- Jestliže dojde k poruše druhého disku, takže má systém dva vadné disky, může systém zůstat v provozu spíšev případě ochrany zrcadlením, než v případě ochrany pomocí RAID. S ochranou pomocí RAID lze pravděpodobnost zhroucení systému v případě poruchy druhého disku vyjádřit jako P ku n, kde P je celkový počet disků v systému a n je počet disků v paritní sadě, ve které došlo k první poruše. S ochranou zrcadlením je pravděpodobnost zhroucení systému v případě poruchy druhého disku 1 ku n.
- v Ochrana pomocí RAID vyžaduje jeden disk z existující diskové kapacity paritní sady pro ukládání paritních informací. Systém s ochranou zrcadlením potřebuje dvakrát více diskové kapacity, než tentýž systém bez této ochrany, protože veškeré informace jsou uloženy dvakrát. Ochrana zrcadlením může také vyžadovat více sběrnic, procesorů IOP a diskových řadičů, podle toho, jakou úroveň ochrany požadujete. Proto je ochrana zrcadlením obvykle dražší řešení než ochrana pomocí RAID.
- v Ani ochrana pomocí RAID, ani ochrana zrcadlením nemá výrazný vliv na výkon systému. V některých případech ochrana zrcadlením ve skutečnosti výkon systému zvyšuje.
- Doba nutná pro obnovu diskových jednotek chráněných pomocí RAID je delší než doba obnovy stejných diskových jednotek, kde není ochrana pomocí RAID aktivována, protože se musí provádět výpočty a zápisy paritních dat.

Tato tabulka poskytuje přehled o dostupných nástrojích, které lze použít na serveru k ochraně před různými typy selhání.

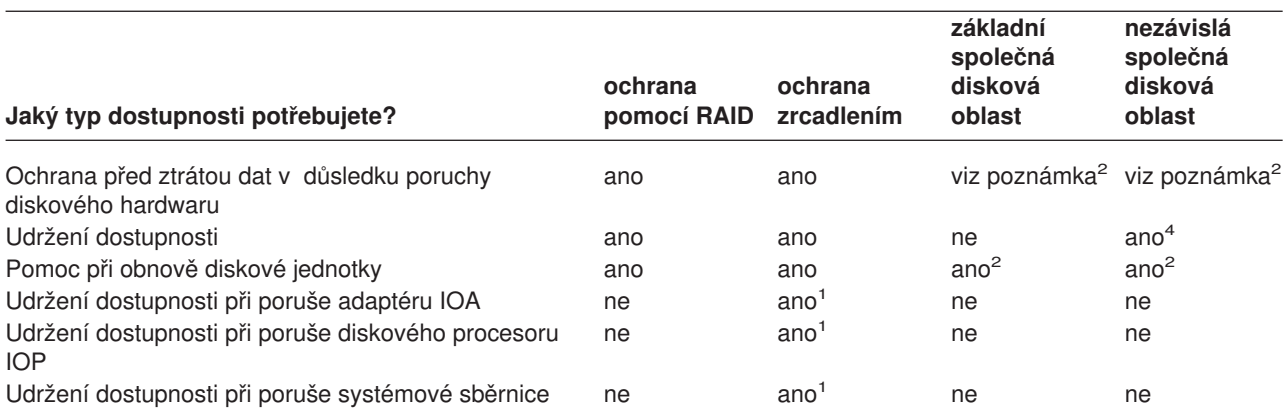

<span id="page-49-0"></span>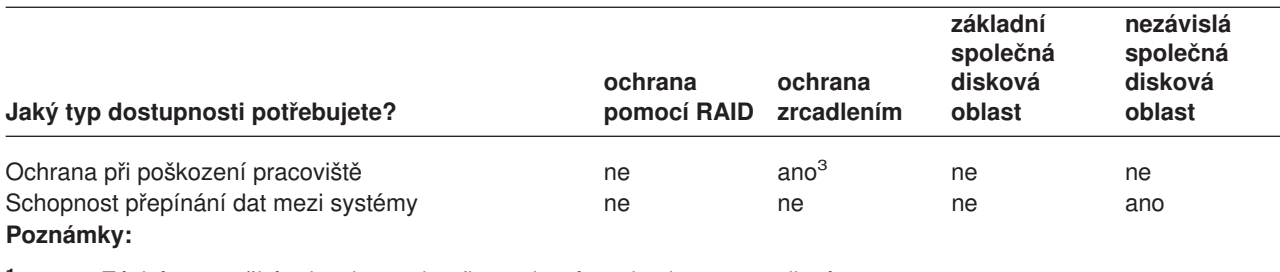

**<sup>1</sup>** Závisí na použitém hardwaru, konfiguraci a úrovni ochrany zrcadlením.

- **<sup>2</sup>** Konfigurování společných diskových oblastí může pomoci omezit ztrátu dat a nutnost obnovy do jediné společné diskové oblasti.
- **<sup>3</sup>** K ochraně pro případ poškození pracoviště je třeba použít vzdálené zrcadlení.
- **<sup>4</sup>** V klastrovaném prostředí může nezávislá společná disková oblast pomoci udržet dostupnost.

Viz též:

- ["Jak systém spravuje vnější](#page-50-0) paměť" na stránce 45.
- ["Jak jsou konfigurovány disky" na stránce 45.](#page-50-0)

### **Ochrana úplným zrcadlením ve srovnání s ochranou částečným zrcadlením**

Ochrana úplným zrcadlením a ochrana částečným zrcadlením neposkytují stejné výsledky dostupnosti. Tyto dvě implementace zrcadleného prostředí jsou poměrně odlišné. Scénáře diskové jednotky na serveru iSeries pro každou z těchto metod zrcadlení vyžadují odlišné reakce uživatelů.

Nehledě na to, zda používáte pouze systémovou společnou diskovou oblast (společná disková oblast 1) nebo více uživatelských společných diskových oblastí (2 až 255), při ochraně úplným zrcadlením jsou chráněny všechny diskové jednotky na serveru iSeries. Při ochraně částečným zrcadlením je chráněna pouze část diskových jednotek přiřazených do jedné nebo více společných diskových oblastí. Nejsou však chráněny všechny paměťové jednotky v dané konfiguraci disků. Proto je obtížnější naplánovat umístění diskových jednotek a určit, které společné diskové oblasti zvolit pro ochranu zrcadlením.

Mimo plánování společných diskových oblastí je významným rozdílem těchto dvou metod ochrany zrcadlením také dostupnost. Při použití ochrany plným zrcadlením maximalizujete dostupnost serveru iSeries, když dojde k poruše diskového podsystému. S touto metodou ochrany zrcadlením není důležité, ve které společné diskové oblasti dojde k poruše. Při ochraně částečným zrcadlením systém nadále pracuje, přičemž zašle zprávu o selhání paměťové jednotky do fronty systémového operátora (QSYSOPR). Pokud však dojde k poruše disku ve společné diskové oblasti, která nemá ochranu zrcadlením, odešle se SRC A6xx 0266, když k této společné diskové oblasti přistoupí libovolná úloha v systému. Jelikož paměťové jednotky ve společné diskové oblasti nemají zrcadlené jednotky, adresář správy paměti je nepoužitelný a veškeré vstupní a výstupní operace v této společné diskové oblasti jsou pozastaveny.

Upozornění SRC ohledně disku neznamená, že došlo k ukončení činnosti systému. Veškeré vstupní a výstupní operace jsou zařazeny do fronty, aby mohl servisní zástupce vyšetřit příčinu poruchy disku. Pokud se nejedná o problém s diskovým médiem, vymění se porouchané karty, disková jednotka, u které došlo k selhání, se zapne a systém pokračuje v práci od bodu, kdy došlo k chybě zařízení. Všechny vstupní a výstupní operace zařazené do fronty pokračují. Pokud však dojde k poruše diskového média, servisní zástupce provede výpis hlavní paměti, aby minimalizoval čas pro další IPL operačního systému OS/400, a umožní systému, aby ukončil zpracování.

Při ochraně úplným zrcadlením se práce systému při provádění většiny oprav za účelem vyřešení selhání diskového subsystému nepřeruší. Při ochraně na úrovni procesoru IOP je možná maximální souběžná

<span id="page-50-0"></span>oprava v závislosti na konkrétní chybě. Uživatel v každém případě zcela ovládá ukončení činnosti systému, pokud by bylo nutné systém vypnout kvůli odstraňování problému s diskem. Činnost systému nebude ukončena abnormálně.

Třebaže jsou kritická data chráněna částečným zrcadlením a pro data v chráněné diskové oblasti není nutné provést obnovu, nemáte maximální dostupnost, která je poskytována ochranou úplným zrcadlením, protože je ohrožena nechráněná společná disková oblast. Jestliže vaše požadavky na dostupnost stanoví, že systém musí být v chodu během několika minut po poruše nebo musí zůstat v provozu během vaší pracovní doby, nelze ve většině případů volit ochranu částečným zrcadlením.

# **Jak systém spravuje vnější paměť**

Chcete-li porozumět volbě dostupnosti na vašem serveru, musíte nejdříve porozumět způsobu, jakým server iSeries spravuje diskovou paměť. Hlavní paměť vašeho serveru se nazývá **hlavní paměť**. Disková paměť se nazývá **vnější paměť**. U diskové paměti se můžete rovněž setkat s výrazem **DASD (direct access storage device)**.

Mnoho ostatních počítačových systémů od vás vyžaduje, abyste převzali zodpovědnost za to, jak se data ukládají na disky. Při vytvoření nového souboru musíte systému sdělit, kam se má soubor umístit a jak má být velký. K dosažení dobrého výkonu systému musíte vyváženě rozdělovat data na různé diskové jednotky. Když později zjistíte, že soubor má být větší, musíte jej zkopírovat na takové místo, kde je pro nový, větší soubor dostatek prostoru. K udržení výkonu systému musíte případně přesouvat soubory mezi diskovými jednotkami.

Server iSeries se liší v tom, že přebírá zodpovědnost za správu informací ve vnější paměti. Když vytváříte soubor, odhadnete, kolik záznamů by měl obsahovat. Systém sám umístí tento soubor na optimální místo, aby byl zachován dobrý výkon. Ve skutečnosti systém může rozprostřít data obsažená v tomto souboru na několik diskových jednotek. Když do souboru přidáte další záznamy, systém mu přidělí další prostor na jedné nebo více diskových jednotkách.

**Jednoúrovňová paměť** je jedinečná architektura serveru iSeries, která umožňuje přesnou a efektivní spolupráci hlavní a vnější paměti. Při používání jednoúrovňové paměti se programy a systém odkazují na data podle jména, nikoliv podle místa, kde jsou fyzicky uložena. Systém sleduje, kde se nachází nejaktuálnější kopie každého dílku informací v hlavní nebo vnější paměti.

# **Jak jsou konfigurovány disky**

Systém používá několik elektronických komponent, které slouží ke správě přenosu dat z disku do hlavní paměti. Než je možné data a programy použít, musejí být v hlavní paměti. Tento obrázek znázorňuje

hardware, který se používá pro přenos dat:

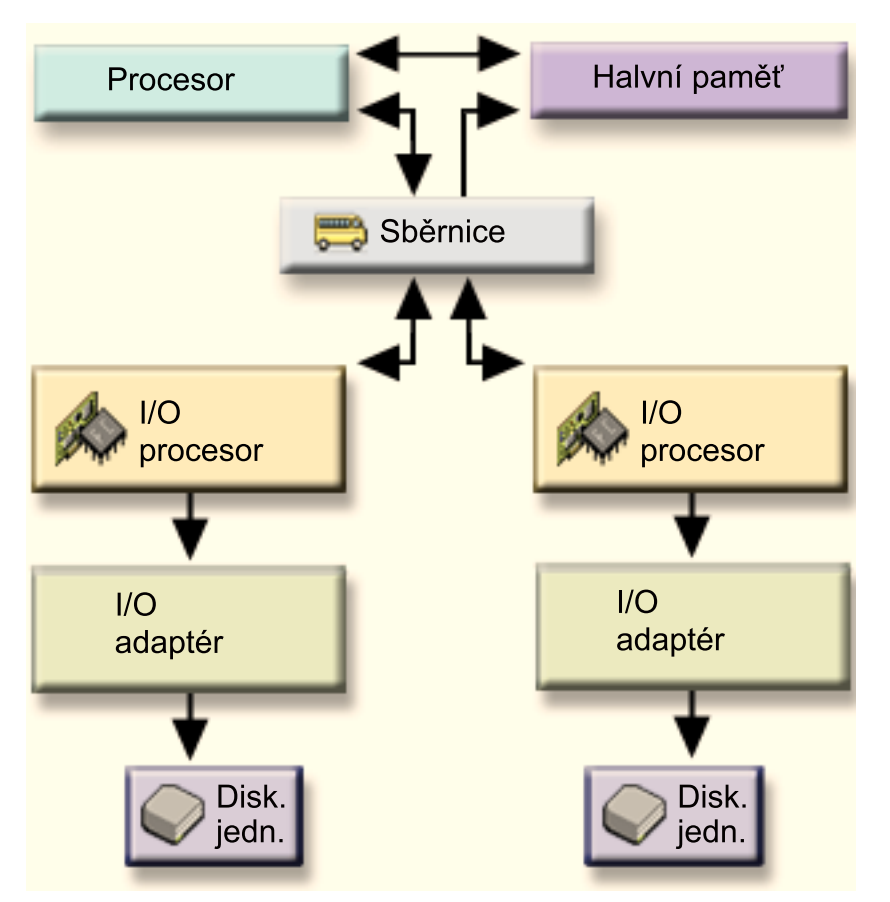

*Sběrnice:* Sběrnice je hlavním komunikačním kanálem pro přenos vstupních a výstupních dat. Systém může mít jednu nebo více sběrnic.

*I/O procesor:* I/O procesor (IOP) je připojen ke sběrnici. IOP slouží k přenosu informací mezi hlavní pamětí a určitými skupinami řadičů. Některé procesory IOP jsou vyhrazeny pro specifické typy řadičů, jako jsou diskové řadiče. Jiné procesory IOP mohou připojovat více typů řadičů, například páskové řadiče a diskové řadiče.

*I/O adaptér (IOA):* Adaptér IOA připojuje procesor IOP a obsluhuje přenos informací mezi IOP a diskovými jednotkami.

*Disková jednotka:* Diskové jednotky jsou skutečná zařízení, která obsahují paměťové jednotky. Hardware se objednává na úrovni diskových jednotek. Každá disková jednotka má svoje jedinečné sériové číslo. Dále se dovíte, jakým způsobem server adresuje jednotlivé paměťové jednotky.

### **Jak systém adresuje jednotlivé paměťové jednotky**

K přesouvání dat do a z vnější paměti potřebuje systém způsob, jak identifikovat jednotlivé paměťové jednotky. Každá hardwarová komponenta (sběrnice, procesor IOP, řadič a paměťová jednotka) má svoji jedinečnou adresu.

Adresa paměťové jednotky se skládá z čísla systémové sběrnice, systémové desky, systémové karty, I/O sběrnice, řadiče a zařízení.

<span id="page-52-0"></span>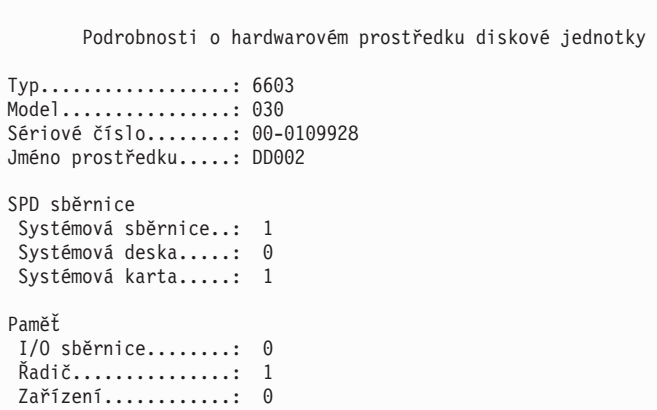

# **Úplná ochrana - jedna společná disková oblast**

Nejjednodušší způsob, jak spravovat a chránit vnější paměť, je tento:

- v Přiřaďte všechny diskové jednotky do jediné [společné](#page-8-0) diskové oblasti [\(systémová](#page-14-0) společná disková [oblast\)](#page-14-0).
- v Použijte [ochranu pomocí](#page-18-0) RAID pro všechny diskové jednotky, které jsou k tomu hardwarově uzpůsobeny.
- Pro zbývající jednotky v systému použijte [ochranu zrcadlením.](#page-27-0)

Při této metodě bude systém v případě poruchy jedné diskové jednotky pokračovat v činnosti. Po výměně vadného disku systém znovu sestaví původní informace, takže nedojde ke ztrátě dat. Systém může pokračovat v činnost i v případě poruchy některé diskové hardwarové komponenty. To, zda systém zůstane v provozu, závisí na vaší konfiguraci. Systém například zůstane v chodu v případě poruchy procesoru IOP, jestliže všechny připojené diskové jednotky mají zrcadlené páry připojené k jinému procesoru IOP.

Když použijete k plné ochraně systému kombinaci ochrany zrcadlením a pomocí RAID, zvýší se požadavky na diskovou kapacitu. Ochrana pomocí RAID vyžaduje až 25% prostoru diskových jednotek pro ukládání paritních informací. Ochrana zrcadlením zdvojnásobuje požadavky na disky pro všechny disky, které nemohou být chráněny pomocí RAID.

### **Úplná ochrana - více společných diskových oblastí**

Diskové jednotky můžete rozdělit do několika společných diskových oblastí (společné oblasti pomocné paměti). Někdy se může celkový výkon systému zlepšit, pokud použijete [uživatelské](#page-15-0) společné diskové [oblasti.](#page-15-0) Například můžete izolovat žurnálové zásobníky do základní nebo sekundární společné diskové oblasti. Nebo můžete soubory historických dat nebo dokumenty, které se mění jen zřídka, umístit do společné diskové oblasti, která má nižší výkon diskových jednotek.

Systém můžete plně ochránit, pokud budete mít více společných diskových oblastí a použijete tuto strategii:

- v Použijte [ochranu pomocí](#page-18-0) RAID pro všechny diskové jednotky, které jsou k tomu hardwarově uzpůsobeny.
- v Nastavte [ochranu zrcadlením](#page-27-0) pro každou společnou diskovou oblast v systému. Ochranu zrcadlením můžete nastavit dokonce i pro společnou diskovou oblast, která obsahuje pouze diskové jednotky s ochranou pomocí RAID. Tento způsob zajistí, že když budete v budoucnu přidávat jednotky, které nejsou chráněny pomocí RAID, budou tyto jednotky automaticky zrcadleny.

**Poznámka:** Pro ochranu zrcadlením musíte nové jednotky přidávat v párech se stejnou kapacitou.

Dříve, než začnete s konfigurováním této úrovně ochrany, ujistěte se, zda víte, [jakým způsobem se přiřazují](#page-53-0) diskové [jednotky do společných diskových oblastí.](#page-53-0)

# <span id="page-53-0"></span>**Částečná ochrana - více společných diskových oblastí**

Někdy může být úplná ochrana (kombinace [ochrany pomocí](#page-18-0) RAID a [ochrany zrcadlením\)](#page-27-0) příliš nákladná. Jeli tomu tak, musíte vymyslet strategii pro ochranu kritických informací v systému. Vaším cílem by měla být minimalizace možné ztráty dat a zkrácení doby, kdy jsou kritické informace nedostupné. Vaše strategie bude pravděpodobně zahrnovat rozdělení systému na základní nebo nezávislé společné diskové oblasti a ochranu pouze určitých společných diskových oblastí. Uvědomte si však, že když systém není plně chráněn a dojde k poruše nechráněného disku, mohou nastat vážné problémy. Celý systém se může stát nepoužitelným, jeho činnost může být abnormálně ukončena, může vyžadovat zdlouhavou obnovu a data ve společné diskové oblasti, která obsahuje vadnou jednotku, budou muset být obnovena.

Dříve, než začnete s konfigurováním této úrovně ochrany, ujistěte se, zda víte, jakým způsobem se přiřazují diskové jednotky do společných diskových oblastí.

V následujícím seznamu jsou uvedeny návrhy pro vaši strategii:

- Jestliže [systémovou společnou diskovou oblast](#page-14-0) chráníte pomocí kombinace ochrany zrcadlením a ochrany pomocí RAID, můžete zkrátit nebo úplně vyloučit dobu nutnou na obnovu. Systémová společná disková oblast a zejména zaváděcí jednotka obsahují informace, které jsou životně důležité pro udržení vašeho systému v provozu. Systémová společná disková oblast obsahuje informace o zabezpečení, informace o konfiguraci a adresy pro všechny knihovny v systému.
- Zvažte, jakým způsobem můžete obnovit informace objektů. Pokud máte online aplikace a vaše objekty se stále mění, měli byste vzít v úvahu zapisování do žurnálu a umístění žurnálových zásobníků do chráněné uživatelské společné diskové oblasti.
- v Rozmyslete si, které informace nepotřebují ochranu, protože se zřídka mění. Například soubory historických dat by sice měly být k dispozici online kvůli odkazování, ale data v nich se prakticky nemusí měnit (s výjimkou konce měsíce). Tyto soubory můžete umístit do samostatné společné diskové oblasti, která nemá žádnou ochranu disků. Dojde-li k poruše, systém se stane nepoužitelným, ale soubory budou obnoveny bez ztráty dat. Totéž může platit pro dokumenty.
- Promyslete si, které další informace mohou potřebovat diskovou ochranu. Například aplikační programy mohou být v knihovně, která je oddělena od aplikačních dat. Programy se pravděpodobně tak často nemění. Knihovny programů mohou být umístěny do základní společné diskové oblasti, která není chráněna. Dojde-li k poruše, systém se stane nepoužitelným, ale programy budou obnoveny.

Uvedený seznam lze shrnout do těchto dvou pravidel:

- 1. Chcete-li zkrátit dobu nutnou na obnovu, musíte chránit systémovou společnou diskovou oblast.
- 2. Pokud chcete minimalizovat riziko ztráty dat, musíte se zodpovědně rozhodnout, které knihovny a objekty budete chránit.

# **Přiřazení diskových jednotek do společných diskových oblastí**

Pokud se rozhodnete, že chcete mít více společných diskových oblastí, které se dříve ve znakově orientovaném rozhraní nazývaly společná paměťová oblast (Auxiliary Storage Pool, ASP), musíte pro každou společnou diskovou oblast určit:

- Kolik paměti potřebujete.
- Jakou diskovou ochranu potřebujete.
- Které diskové jednotky se mají přiřadit.
- Které objekty mají být umístěny do společné diskové oblasti.

Publikace Workstation Customization Programming variation formace, které vám pomohou s rozhodováním v těchto otázkách.

Když pracujete s konfigurací disků, je užitečné si nejprve vytisknout aktuální konfiguraci systému. Tyto informace můžete získat z funkce Hardware Service Manager v rámci SST (System Service Tools) nebo z pořadače Diskové jednotky v rámci produktu iSeries Navigator.

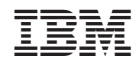

Vytištěno v Dánsku společností IBM Danmark A/S.